# **Mathematische Problemstellungen**

**für** 

# **Mediengestalter Digital und Print / Mediengestalterin**

**Digital und Print**

Berufsschule II Druck und Medien Haunstetter Straße 66 86161 Augsburg

# **Inhaltsverzeichnis**

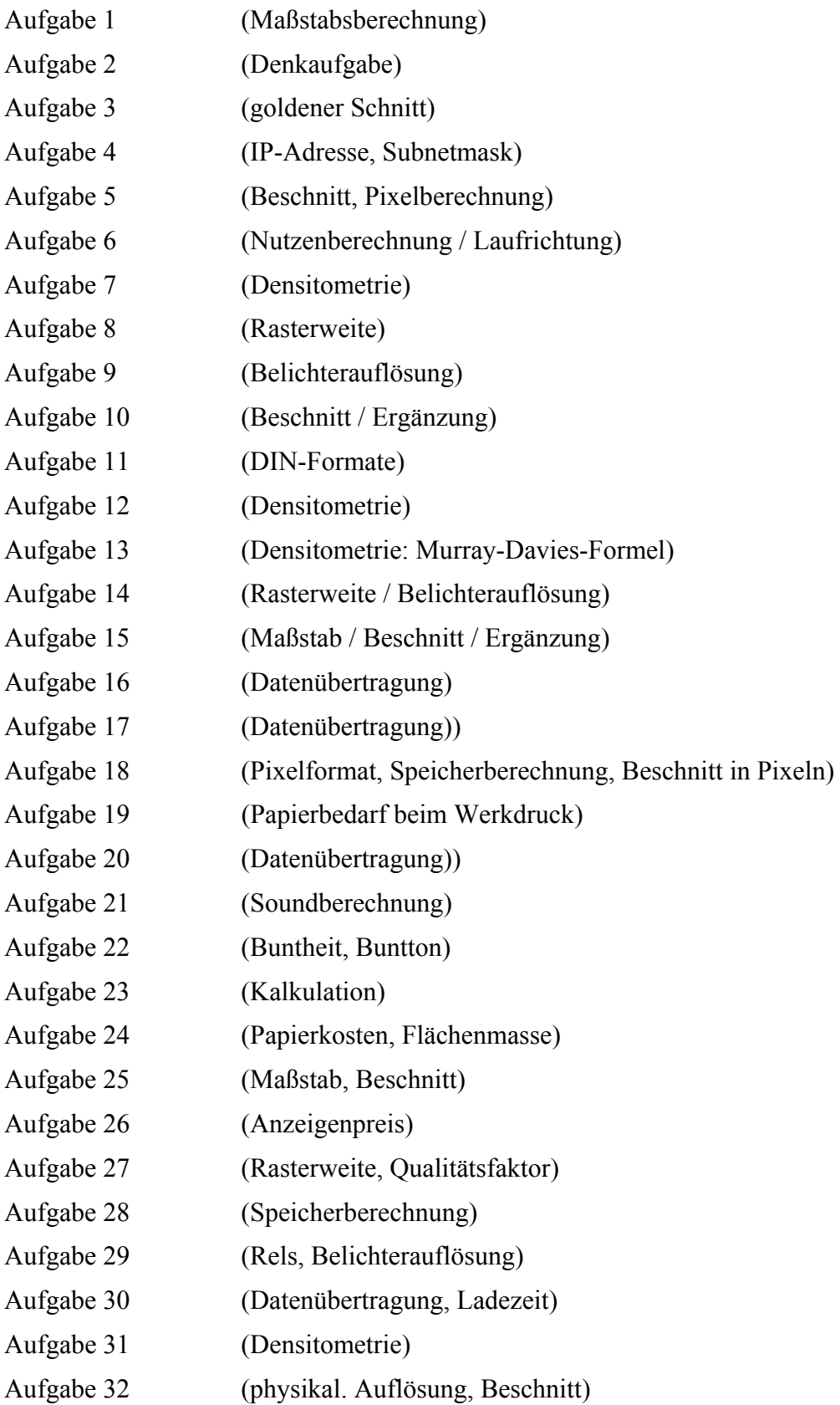

#### Berufsschule 2, Druck und Medien, 86161 Augsburg www.bs2-augsburg.de

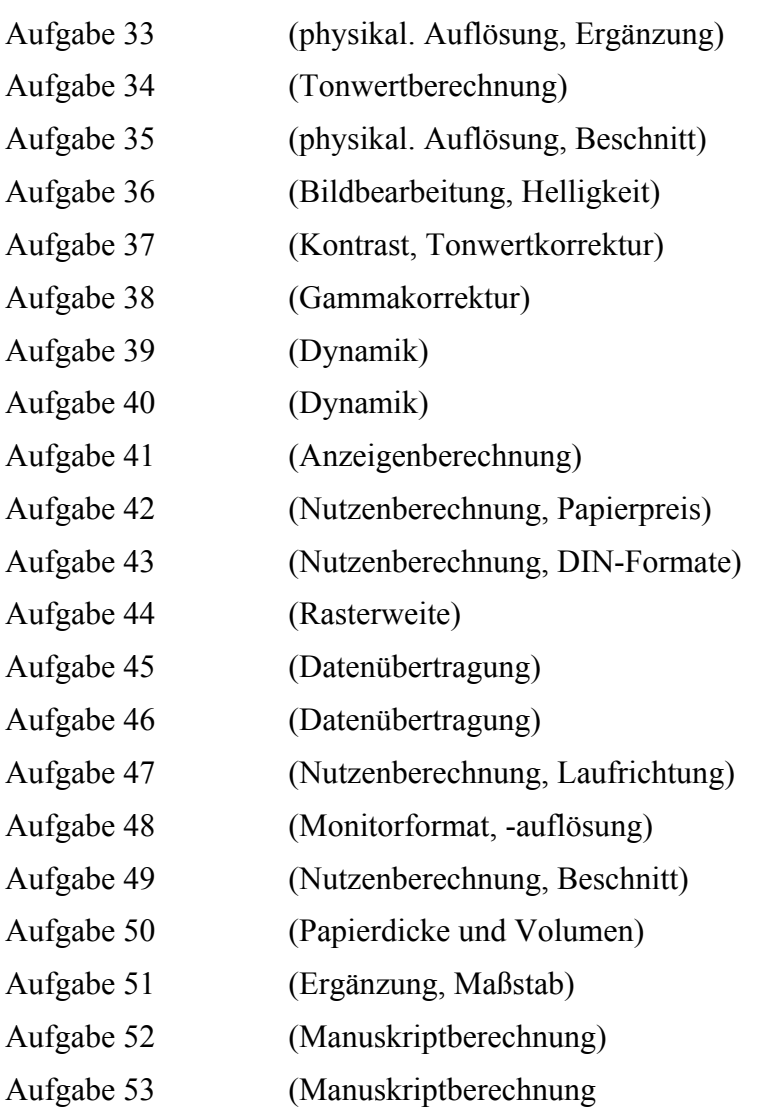

# **Aufgabe 1 (Maßstabsberechnung)**

Auf einem Farbdia, Format 4 x 5 inch, ist eine Schleifmaschine 74 mm hoch abgebildet. Das Bild soll im Druck das Format 72 x 102 mm haben; dabei soll die Schleifmaschine genau 80 mm hoch sein.

- a) Wie breit und hoch in mm wird die Reproduktion des gesamten Dias? (Lösung: 109,8 x 137,3 mm)
- Geg. Format Dia: 4 x 5 inch Höhe Schleifmaschine: 74 mm Format Druck: 72 x 102 mm Höhe Schleifmaschine im Druck: 80 mm

Ges. Breite und Höhe des gesamten Dias in der Repro in mm?

Lösung

$$
M_{Faktor} = \frac{80 \, mm}{74 \, mm} = 1,08108
$$

$$
b_{\text{Re } pro} = 4 \text{ inch} \cdot 25, 4 \frac{mm}{inch} \cdot 1,08108 = \underline{109,8 \text{ mm}}
$$

$$
h_{\text{Re } pro} = 5 \text{ inch} \cdot 25, 4 \frac{mm}{inch} \cdot 1,08108 = \underline{137,3 \text{ mm}}
$$

b) Wie breit und hoch in mm ist der benötigte Ausschnitt der Vorlage?

Ges. Breite und Höhe in mm des Ausschnitts in der Vorlage

Lösung

$$
b_{\text{dusschnitt}} = \frac{72 \, \text{mm}}{1,08108} = \frac{66,6 \, \text{mm}}{1,08108}
$$
\n
$$
h_{\text{dusschnitt}} = \frac{102 \, \text{mm}}{1,08108} = \frac{94,35 \, \text{mm}}{1,08108}
$$

# **Aufgabe 2 (Denkaufgabe)**

Ein Medientechniker soll mit dem Computer seiner Firma eine ADSL-Verbindung aufbauen. Dazu muss er das Twisted Pair Netzkabel (8 Leitungen) seines Rechners mit dem 2poligen Telefonkabel verbinden. Es fehlt ihm jedoch das nötige Verbindungsstück, so dass er sich entschließt, die Leitungen direkt miteinander zu verknüpfen. Die ADSL-Verbindung funktioniert jedoch nur, wenn der Medientechniker jeweils die richtige Leitung des Twisted Pair Netzkabels mit der exakt dazupassenden Leitung des Telefonkabels verdrillt. Wie viele Verbindungsversuche muss der Techniker maximal starten, um einen erfolgreichen Verbindungsaufbau herzustellen?

# **Lösung:**

Im schlimmsten Fall muss jede Leitung des 8-phasrigen Twisted-Pair-Kabels mit jeder der zwei Leitung (=> Berücksichtigung der Anordnung) des ADSL-Anschlusses kombiniert werden.

=⋅⇒ 5678 *Kombinationsmöglichkeiten*

In der Kombinatorik ist hierfür folgende Formel gebräuchlich: Es handelt sich hierbei um ein 2er-Tupel, ohne Wiederholung der Elemente (kein Zurücklegen) und mit Berücksichtigung der Anordnung.

56  $(8-2)!$ !8  $\frac{n!}{(n-k)!} = \frac{8!}{(8-2)!} =$ 

**Diese Aufgabe kann jedoch auch ohne Kenntnis der Kombinatorikformel – nur mit logischer Überlegung – gelöst werden!** 

# **Aufgabe 3 (goldener Schnitt)**

In die Seite eines Buches (DIN A5 - Hochformat) soll ein Satzspiegel im Format 100 x 150 mm platziert werden. Die Seitenränder werden im Verhältnis des goldenen Schnittes aufgeteilt. Welche Maße in mm müssen für die Ränder bei der Layoutgestaltung eingeplant werden (möglichst genaue Berechnung)?

### **Lösung 1:**

Der goldene Schnitt wird wie folgt angegeben:

 $2:3:5:8:13:21:34:55$ 

Je größer die Zahlen werden, desto genauer kann der goldene Schnitt berechnet werden. Ich wähle das letzte Zahlenpaarverhältnis 34 : 55 aus.

Insgesamt werden jeweils beide Ränder in 34 + 55 = 89 Teile zerlegt, wobei 34 auf den kleineren Rand entfallen.

Das DIN A5 Hochformat beträgt: 148 mm x 210 mm

Horizontaler Rand:

$$
b_{\text{Rand klein}} = (148 \, \text{mm} - 100 \, \text{mm}) \cdot \frac{34}{89} \approx \underbrace{18,3 \, \text{mm}}_{39}
$$
\n
$$
b_{\text{Rand groß}} = (148 \, \text{mm} - 100 \, \text{mm}) - 18,3 \, \text{mm} = 29,7 \, \text{mm}
$$

Vertikaler Rand:

$$
h_{\text{Rand klein}} = (210 \, \text{mm} - 150 \, \text{mm}) \cdot \frac{34}{89} \approx \underbrace{22.9 \, \text{mm}}_{39}
$$
\n
$$
h_{\text{Rand gro\beta}} = (210 \, \text{mm} - 150 \, \text{mm}) - 22.9 \, \text{mm} = \underbrace{37.1 \, \text{mm}}_{39}
$$

# **Lösung 2:**

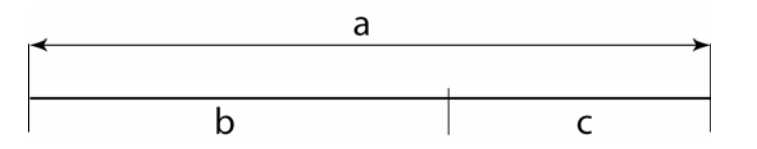

$$
\frac{a}{1} = \frac{b}{1} = 1,618
$$

*c*

*b*

Verhältnis des goldenen Schnittes:

Horizontaler Rand:

$$
\frac{a}{b} = 1,618 \qquad \Rightarrow \qquad b = \frac{a}{1,618} \qquad b_{\text{Rand gro}\beta} = \frac{148 \, \text{mm} - 100 \, \text{mm}}{1,618} \approx \frac{29,7 \, \text{mm}}{2}
$$
\n
$$
b_{\text{Rand klein}} = (148 \, \text{mm} - 100 \, \text{mm}) - 29,7 \, \text{mm} = \frac{18,3 \, \text{mm}}{2}
$$

Vertikaler Rand:  $b_{\text{Rand klein}} = (210 - 150 \, \text{mm}) - 37,1 \, \text{mm} = 22,9 \, \text{mm}$  $b_{\text{Rand\,gro\beta}} = \frac{210 \, mm - 150 \, mm}{1,618} \approx \frac{37,1 \, mm}{1}$ 

# **Aufgabe 4 (IP-Adresse, Subnetmask)**

Sie haben von Ihrem Chef die Aufgabe bekommen, das Firmennetzwerk neu aufzubauen. Jeder Rechner der Firma soll im Internet eine einmalige IP erhalten.

Momentan hat die Firma einen Webserver, 900 Rechner an normalen Arbeitsplätzen, 2 am Empfang und 25 Rechner für die Aquisitoren, die jeweils noch ein Telefon besitzen. Der Firmenchef und das Personal am Eingang haben auch jeweils ein Telefon und der Chef noch zusätzlich 2 Rechner.

- a) Welche Netzklasse wählen Sie? (Begründen Sie Ihre Wahl)
- b) Wählen Sie frei eine IP-Adresse dieser Klasse und berechnen Sie die dazugehörige SubnetMask.
- c) Wie viele Rechner könnte die Firma mit dieser IP und SubnetMask zusätzlich aufnehmen?
- d) In wie viele Sub-Netze könnte die von Ihnen gewählte Kombination aus Netzklasse und Subnetmask unterteilt werden?
- a)  $1 + 900 + 2 + 25 + 2 = 930 \implies$  Klasse B
- b) IP-Adresse 167 . 201 . 0 . 0

10100111.11001001.00000000.00000000

Subnet-Mask 11111111.11111111.11111100.00000000

255 . 255 . 252 . 0

- c)  $2^{10} = 1024$   $1024 930 = 94$
- d)  $2^6 = 64$  Subnetze

### **Aufgabe 5 (Beschnitt, Pixelberechnung)**

Ein analoges Farbbild (15 x 10,5cm)soll im Format 24 x 18cm mit einer Auflösung von 600dpi auf einen Farblaserdrucker ausgegeben werden.

a) Welche Seite muss im Photoshop um wie viel beschnitten werden?

b) Wie viel Speicher in MB benötigt das unbeschnitte eingescannte Bild?

### **Lösung:**

a) Ges. Beschnitt in der Repro

$$
M_b = \frac{24 \, \text{cm}}{15 \, \text{cm}} \cdot 100\% = 160\%
$$
\n
$$
M_h = \frac{18 \, \text{cm}}{10,5 \, \text{cm}} \cdot 100\% = 171,43\%
$$
\n
$$
\implies \qquad \text{Beschnitt in der Re proble : } b_R
$$

$$
b_R = 15 \, \text{cm} \cdot \frac{171,43 \, \frac{9}{6}}{100 \, \text{%}} = \frac{25,71 \, \text{cm}}{100 \, \text{%}} = 25,71 \, \text{cm}
$$
\n
$$
\Delta b_R = 25,71 \, \text{cm} - 24 \, \text{cm} = 1,71 \, \text{cm}
$$

Es geht leider aus der Aufgabenstellung nicht hervor, ob der Beschnitt in cm oder in Pixel angegeben werden soll.

In Pixel würde der Beschnitt in der Breite der Repro wie folgt berechnet:

$$
\Delta b_R = 1,71 \, \text{cm} \cdot \left( \frac{600 \, \text{pixel} \cdot \text{inch}}{\text{inch} \cdot 2,54 \, \text{cm}} \right) \approx \frac{404 \, \text{pixel}}{}
$$

b) Ges. Sp in MB

$$
Sp = 15\,cm \cdot 10,5\,cm \cdot \left(\frac{600\,Pixel \cdot inch}{inch \cdot 2,54\,cm}\right)^2 \cdot \left(\frac{171,43\,%}{100\,%}\right)^2 \cdot 24\,\frac{Bit}{Pixel} \cdot \frac{Byte \cdot MB}{8\,Bit \cdot 1024^2\,Byte} = \frac{73,89\,MB}{400\,MeV}
$$

Weitere Erläuterungen siehe nächste Seite ....

### **Erläuterung zu der in dieser Aufgabe angegebenen Druckerauflösung:**

Jeder Druckpunkt (Druckpixel) entspricht hier von der Information einem Scannerpixel, da bei diesem Laserdrucker davon ausgegangen wird, dass keine Rasterwinkelung und damit auch kein Qualitätsfaktor beim Ausdruck eine Rolle spielt.

Scannerauflösung 600 dpi = Druckerauflösung 600 dpi

### **Die im Schulforum von der Bianca gestellte Frage: Wie kommt Herr Pucknus auf 1026 dpi?**

Echte physikalische Auflösung:  $A_{physikalisch} = 600 \frac{Pixel}{inch} \cdot \frac{171\%}{100\%} = \frac{1026 \; dpi}{100\%}$  $= 600 \frac{pixel}{11000} \cdot \frac{171\%}{10000} =$ 

Mit dieser physikalischen Auflösung muss der Scanner die Fotovorlage einscannen. Im Scann-Menü müssen Sie also 600 dpi Scannerauflösung und 171 % Vergrößerungsmaßstab eingeben. Dies bedeutet aber, dass mit echten 1026 dpi (siehe Rechnung) eingescannt wird. Der Vergrößerungsmaßstab ist hier also schon integriert.

# **Aufgabe 6 (Nutzenberechnung / Laufrichtung)**

2000 Sektflaschen sollen etikettiert werden.

- a) Wie viele Bogen im Format 43 cm x 61 cm SB werden für den Druck der Etiketten zuzüglich 2 % Zuschuss benötigt? Das Etikett (100 mm x 60 mm) wird im Querformat auf die Sektflasche geklebt.
- b) Welche Laufrichtung müssen die Etiketten haben?

# **Lösung:**

a)  $\frac{61cm}{10} = 6$ 10 *cm*  $\frac{43cm}{6} = 7$ 6 *cm* daraus folgt:  $7 \times 6 = 42$  Nutzen pro Bogen  $\frac{2000 \times 1,02}{42}$  = 48,57 ~ 49*Bogen* 

Es werden 49 Bogen benötigt.

### b)

Die Laufrichtung der Etiketten sollte parallel zu den 100 mm laufen, also 100 mm x 60 mm.

Wäre die Laufrichtung der Etiketten parallel zur Höhe, bestünde die Gefahr, dass sich die Etiketten beim Bekleben einrollen.

### **Aufgabe 7 (Densitometrie)**

Eine Bildstelle wird im Illustrator mit dem 55%igen Cyanwert belegt. Wie groß ist die Tonwertveränderung im Druck, wenn an der gedruckten Bildstelle eine integrale Dichte von 0,58 (Volltondichte Cyan: 1,74) gemessen wird? (Ergebnis: Tonwertzunahme 20,1%)

### **Lösung:**

$$
Tw_{Druck} = \frac{1 - \frac{1}{10^{0.58}}}{1 - \frac{1}{10^{1.74}}} \cdot 100\% = \frac{0,7369732}{0,981802991} \cdot 100\% = 75,1\%
$$

 $\Delta Tw_{\rm Zuwachs} = 75,1\% - 55\% = 20,1\%$ 

# **Aufgabe 8 (Rasterweite)**

In der Rasterzelle sind von 225 Pixeln 117 Pixel geschwärzt. Die Belichterauflösung beträgt 3600 dpi.

a) Welchen gerundeten Rastertonwert hat diese einzelne Rasterzelle?

b) Mit welcher Rasterweite (l/cm) wird belichtet?

c) Es soll mit der gleichen Belichterauflösung eine PostScript-Belichtung (8 Bit Datentiefe pro Kanal) erfolgen. Welche Rasterweite in lpi ist notwendig?

# **Lösung:**

a) 
$$
Tw_{\frac{6}{6}} = \frac{100\% \cdot 117 \text{ } Pixel}{225 \text{ } Pixel} = \frac{52\%}{225 \text{ } Pixel}
$$

b) Anzahl der Rels (Pixel) in der Breite einer Rasterzelle: *cm l inch*  $\cdot$  2,54 cm  $\cdot$  15 Pixel  $R = \frac{3600 \, \text{pixel} \cdot \text{inch}}{\text{inch} \cdot 2,54 \, \text{cm} \cdot 15 \, \text{pixel}} = 94,4882 \approx 94$  $n_{\mathrm{Re}\mathit{ls}} = \sqrt{225\mathit{pixel}} = 15\mathit{pixel}$ 

c) Rasterweite:

$$
R = \frac{3600 \text{ } \text{pixel}}{\text{ } \text{inch} \cdot \sqrt{2^8}} = 225 \frac{l}{\text{ } \text{inch}}
$$

# **Aufgabe 9 (Belichterauflösung)**

Die Spotgröße eines Belichters misst 20 Mikrometer.

a) Welche Auflösung besitzt dieser Belichter in dpi.

b) Welche Rasterweite in L/cm ergibt sich bei 145 Tonwertstufen in der Belichtung?

# **Lösung:**

a)

$$
b_{pixel} = \frac{20 \,\mu m}{\sqrt{2}} = 14,142 \,\mu m
$$

$$
A_{Belicher} = \frac{25400 \,\mu m}{14,142 \,\mu m} \approx \frac{1796 \,dpi}{\sqrt{2}}
$$

b)

$$
R = \frac{1796 \text{~Pixel} \cdot \text{inch}}{\text{inch} \cdot 2,54 \text{cm} \cdot \sqrt{145 - 1}} = 58,92 \approx 58 \frac{\text{J}}{\text{cm}}
$$

# **Aufgabe 10 (Beschnitt / Ergänzung)**

Von einem Kleinbilddia, Format 24 x 36 mm, soll eine ganzseitige Abbildung im Format DIN A4 hergestellt werden.

a) An welcher Seite der Reproduktion entfallen wie viel mm?

b) Wie groß muss der Abbildungsmaßstab (Prozentangabe) gewählt werden?

c) Wie groß ist damit der Flächenmaßstab in Prozent?

### **Lösung:**

a) Format Vorlage: 24 x 36 mm Format Repro: 210 x 297 mm

Lösungsmöglichkeit I

$$
M_{Breite} = \frac{210 \, mm}{24 \, mm} = 8,75
$$

$$
M_{Höhe} = \frac{297 \, mm}{36 \, mm} = 8,25
$$

 $\Rightarrow$  Beschnitt in der Höhe

 $\Delta x = 315$  mm  $-297$  mm  $=18$  mm  $h_{\text{Re } pro} = 36 \, mm \cdot 8,75 = 315 \, mm$ 

b)

$$
M_{\gamma_0} = 8{,}75 \cdot 100\% = 875\%
$$

$$
\mathbf{c})
$$

$$
M_{\text{Fläche}} = 8,75^2 \cdot 100\% = 7656,25\%
$$

# **Aufgabe 11 (DIN-Formate)**

Wie viele A3-Bogen Karton werden benötigt, um 4000 Karten im Format A7 zu schneiden?

# **Lösung:**

$$
\frac{4000}{2^{7-3}} = 4000 : 16 = 250
$$

Es werden 250 Bogen A3-Karton benötigt.

# **Aufgabe 12 (Densitometrie)**

Berechnen Sie die Dichte einer Aufsichtsvorlage, wenn der eintreffende Lichtstrahl des Densitometers zu 40% remittiert wird.

 $\_$  , and the set of the set of the set of the set of the set of the set of the set of the set of the set of the set of the set of the set of the set of the set of the set of the set of the set of the set of the set of th

### **Lösung:**

$$
R = \frac{40\%}{100\%} = 0.4
$$

$$
D = \log \frac{1}{0.4} = 0.39
$$

# **Aufgabe 13 (Densitometrie: Murray-Davies-Formel)**

Bei einer Volltondichte von 1,30 hat ein Rasterkontrollfeld den nach der Murray-Davies-Formel errechneten Flächendeckungsgrad von 42%. Welche integrale Dichte (D<sub>R</sub>) hat das Kontrollfeld?

# **Lösung:**

$$
F\% = \frac{1 - \frac{1}{10^{D_R}}}{1 - \frac{1}{10^{D_F}}} \cdot 100\%
$$
  
\n
$$
1 - \frac{1}{10^{D_R}} = \frac{F\%}{100\%} \cdot \left(1 - \frac{1}{10^{D_F}}\right)
$$
  
\n
$$
-\frac{1}{10^{D_R}} = \frac{F\%}{100\%} \cdot \left(1 - \frac{1}{10^{D_F}}\right) - 1
$$
  
\n
$$
\frac{1}{10^{D_R}} = 1 - \frac{F\%}{100\%} \cdot \left(1 - \frac{1}{10^{D_F}}\right)
$$
  
\n
$$
10^{D_R} = \frac{1}{1 - \frac{F\%}{100\%} \cdot \left(1 - \frac{1}{10^{D_F}}\right)}
$$
  
\n
$$
D^R = \log \frac{1}{1 - \frac{F\%}{100\%} \cdot \left(1 - \frac{1}{10^{D_F}}\right)}
$$
  
\n
$$
D^R = \log \frac{1}{1 - \frac{42\%}{100\%} \cdot \left(1 - \frac{1}{10^{1.3}}\right)} = \frac{0.221}{0.221}
$$

# **Aufgabe 14 (Rasterweite / Belichterauflösung)**

Die Ausgabe soll in einem Raster von 80 l/cm erfolgen.

a) Wie viele Tonwerte können in der Ausgabe theoretisch dargestellt werden, wenn die Belichterauflösung auf 2850 dpi eingestellt wurde.

b) Welche Datentiefe würde beim Scannen ausreichen?

### **Lösung:**

a) 1 Pixel entspricht 1 Recorderelement

 $n_{Twinder\,Ausgabe}=$   $14^2$   $+$   $1$   $=$   $197$   $Tonwerte$ *Pixel*  $\int$ *inch*  $\cdot$  2,54 cm  $\cdot$  80 Rasterzellen  $n_{\scriptscriptstyle{Anzahl\,Pixel\,in\,der\,Breite\,einer\,Rasterzelle}} = \frac{2850\,Pixel\cdot inch\cdot cm}{inch\cdot 2,54\,cm\cdot 80\,Rasterzellen} = 14{,}02{\approx}14$ 

b)

 $n_{\scriptscriptstyle Twinder\scriptscriptstyle A}$ <sub>usøabe</sub>  $=$   $2^{\scriptscriptstyle D}$ atentiefe  $\log_2 196 = \log_2 2^{Datentiefe}$  $196 = 2^{D \text{atentiefe}}$  $197 = 2^{D \text{atentiefe}} + 1$  $T$ win der Ausgabe  $= 2^{D \text{atentiefé}} + 1$ 

 $D \alpha$ tentiefe =  $\log_2 196$ 

*Datentiefe* =  $\frac{16510 \times 100}{2}$  = 7,61471  $\Rightarrow$  8 Bit  $log_{10} 2$  $log_{10} 196$ 10  $=\frac{10g_{10}+90}{1} = 7,61471$   $\implies$ 

Die Datentiefe kann und darf auch durch Ausprobieren ermittelt werden.

# **Aufgabe 15 (Maßstab / Beschnitt / Ergänzung)**

Eine Landkarte im Maßstab 1 : 50000 und im Format 80 x 55 cm soll als Abbildung in einem Fremdenverkehrsprospekt erscheinen. Die Reproduktion wird als randabfallendes Bild (2 x Breite, 1 x Höhe zu je 3 mm) im DIN A5 Querformat in den Prospekt eingebunden.

a) Um wie viel mm und an welcher Seite muss die Original-Landkarte beschnitten werden?

b) Welchen Maßstab besitzt nun die verkleinerte Landkarte?

### **Lösung:**

a)

 $\text{incl.}$  *Beschnitt*  $\Rightarrow$  21,6 x15,1*cm DIN A5 Querformat*  $\Rightarrow$  21x14,8*cm* Format der Re produktion

$$
M_{Breite} = \frac{b_{\text{Re} pro}}{b_{\text{Vorlage}}} = \frac{216 \, \text{mm}}{800 \, \text{mm}} = 0.27
$$
\n
$$
M_{Höhe} = \frac{h_{\text{Re} pro}}{h_{\text{Vorlage}}} = \frac{151 \, \text{mm}}{550 \, \text{mm}} = 0.274545 \qquad \Rightarrow \qquad \text{Beschnitt in der Breite}
$$

$$
b_{Vorlage} = \frac{216 \, \text{mm}}{0.274545} = 786,75 \, \text{mm} \qquad \Rightarrow \qquad \Delta x_{\text{Beschnitt Vorlage}} = 800 \, \text{mm} - 786,75 \, \text{mm} = \underbrace{13,25 \, \text{mm}}_{\text{max}}
$$

b)

$$
M_{\text{Landkarte}} = 1:50\,000 = \frac{1}{50\,000}
$$

$$
M_{\text{Re} pro} = 0,274545 = \frac{0,274545}{1} = \frac{1}{3,6424}
$$

$$
M_{verkleinerte Landkarte} = \frac{1}{50000} \cdot \frac{1}{3,6424} = \frac{1}{182119,5}
$$
  $\Rightarrow \frac{1:182119,5}{}$ 

# **Aufgabe 16 (Datenübertragung)**

Die Mediengestalter Rudi und Sepp sind Nachbarn, ihre Häuser sind nur durch eine Straße getrennt. Ihr PCs haben sie mit einem Funknetz 802.11 b/g WLAN (max. Übertragungsrate 108 Mbit/s) verbunden. Da Sepp in der Berufsschule krank war, lädt er sich von Rudis PC die versäumten Einträge (Datentechnik 15 MB, Medienproduktion 22 MB, Vorlagenherstellung 19 MB und Gestaltung 4x 40 MB, Deutsch 82 KB, Sozialkunde 115 KB) herunter.

- a) Wie lange dauert die Datenübertragung für alle Dateien, wenn das WLAN 60% der maximalen Übertragungsrate zur Verfügung stellt?
- b) Nach der Hälfte der Übertragungszeit (die mit 75% der max. Übertragungsrate absolviert wurde) fährt ein LKW zwischen die Häuser, und das WLAN funkt nur noch mit 15% der maximalen Übertragungsrate. Wie lange dauert die Datenübertragung in diesem Fall?

### **Lösung:**

### **Berechnung der Übertragungsrate in MB/s**

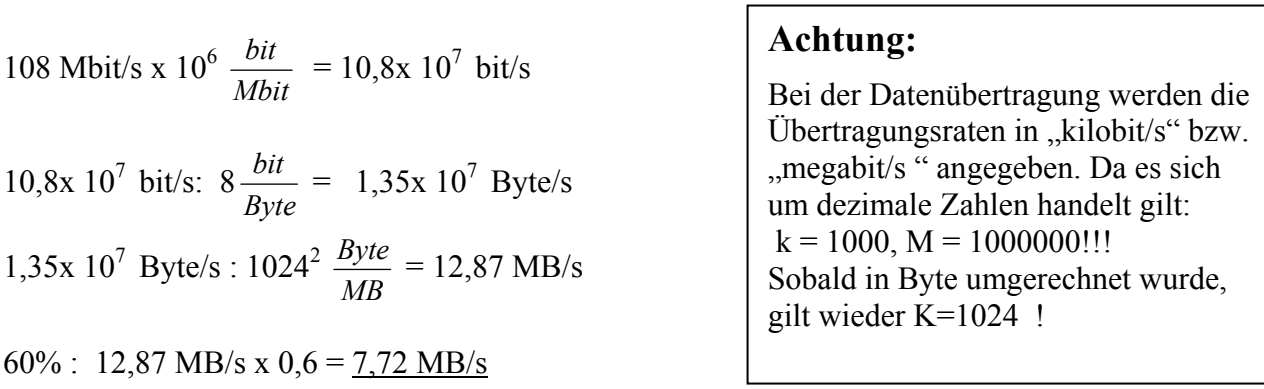

# $\rightarrow$  a)

### **Berechnung der gesamten Datenmenge und Umrechnung in MB**

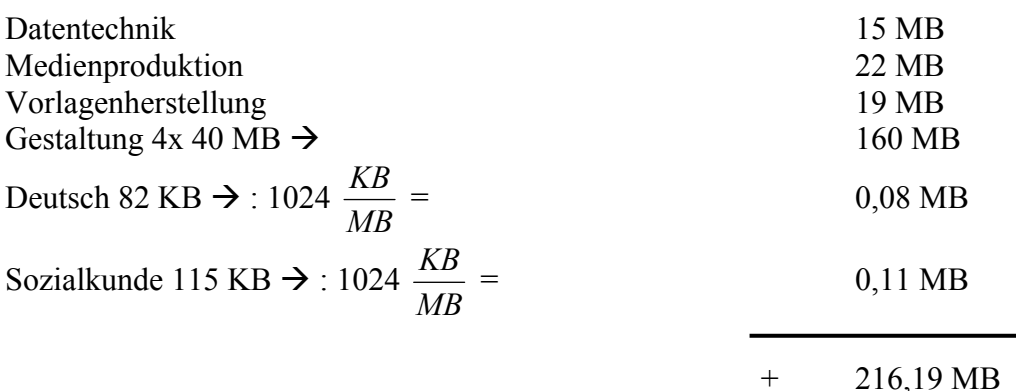

#### Berufsschule 2, Druck und Medien, 86161 Augsburg www.bs2-augsburg.de

### **Berechnung der Übertragungszeit**

$$
t [s] = \frac{216,19 \text{ MB}}{7,72 \text{ MB/s}} = 28 \text{ s}
$$

# **Lösung a)**

Die Übertragungszeit beträgt **28s** 

 $\rightarrow$  b)

# **Berechnung der durchschnittlichen Übertragungsrate in MB/s**

½ der Übertragungszeit wir mit 75% der maximal möglichen Bandbreite übertragen ½ der Übertragungszeit wir mit 15% der maximal möglichen Bandbreite übertragen

Durchschnittliche Übertragungsrate [%]  $\frac{75\% + 15\%}{2} = 45\%$ 

Durchschnittliche Übertragungsrate [MB/s] 12,87 MB/s x 0,45 = 5,79 MB/s

# **Berechnung der Übertragungszeit**

$$
t [s] = \frac{216,19 \text{ MB}}{5,79 \text{ MB/s}} = 37 \text{ s}
$$

# **Lösung b)**

Die Übertragungszeit beträgt **37s** 

Je nach der für die Berechnung gewählten Einheit (bit/Byte/KB/MB) können leicht abweichende Ergebnisse resultieren.

# **Aufgabe 17 (Datenübertragung)**

Fünf Bildseiten, Dateigröße je 50 MB, sollen über eine ISDN Verbindung (64 kbit/s) übertragen werden. Berechne die Übertragungszeit!

### **Lösung**

### **Berechnung der Übertragungsrate in KB/s**

64 kbit/s x 1000 *kbit*  $\frac{bit}{114}$  = 64000 bit/s 64000 bit/s : 8 *Byte*  $\frac{bit}{2}$  = 8000 Byte/s 8000 Byte/s : 1024  $\frac{Byte}{KB} = 7,81$  KB/s

### **Achtung:**

Bei der Datenübertragung werden die Übertragungsraten in "kilobit/s" bzw. "megabit/s " angegeben. Da es sich um dezimale Zahlen handelt gilt:  $k = 1000$ ,  $M = 1000000$ !!! Sobald in Byte umgerechnet wurde, gilt wieder K=1024 !

### **Berechnung der gesamten Datenmenge und Umrechnung in KB**

 $5x50 \text{ MB} = 250 \text{ MB}$ 

$$
250 \text{ MB} \times 1024 \frac{KB}{MB} = 256000 \text{ KB}
$$

### **Berechnung der Übertragungszeit**

$$
t [s] = \frac{256000 \text{ KB}}{7,81 \text{ KB/s}} = 32779 \text{ s}
$$

t [h] = 
$$
\frac{32779 \text{ s}}{3600 \text{ s/h}}
$$
 = 9,105 h  $\rightarrow$  9 Stunden + REST 0,105 h

t  $[\text{min}] = 0,105 \text{ h} \times 60 \text{ min/h} = 6,30 \text{ min} \rightarrow 6 \text{ Minuten} + \text{REST } 0,30 \text{ min}$ 

 $t [s] = 0.30$  min x 60 s/min = 18 s  $\rightarrow$  18 Sekunden

Die Übertragungszeit beträgt **9 h 6 min 18s** 

Je nach der für die Berechnung gewählten Einheit (bit/Byte/KB/MB) können leicht abweichende Ergebnisse resultieren.

### **Aufgabe 18 (Pixelformat, Speicherberechnung, Beschnitt in Pixeln)**

Ein analoges Farbphoto im Format 16,8 x 11,3 cm wird mit 300 dpi eingescannt. Die Farbtiefe des Scanners beträgt 24 Bit.

- a) Bestimmen Sie das Pixelformat des digitalisierten Bildes, wenn das Halbtonbild im Maßstab von 100 % eingescannt wurde?
- b) Wie viel Speicher (in MB) wird für die Digitalisierung benötigt?
- c) Das digitalisierte Bild soll im Format 800 x 600 Pixel im Internet platziert werden. Geben Sie an, um wie viel Pixel das verkleinerte Bild beschnitten werden soll.
- d) Welcher Maßstab in % ist beim Scannen zu wählen?

### **Lösung:**

$$
a)
$$

$$
b_{pixel} = 16,8\,cm \cdot \frac{300\,pixel \cdot inch}{inch \cdot 2,54\,cm} = 1984,25 \approx \frac{1984\,pixel}{100\,cm}
$$

$$
h_{pixel} = 11,3 \, cm \cdot \frac{300 \, pixel \cdot inch}{inch \cdot 2,54 \, cm} = 1334,64 \approx \frac{1334 \, pixel}{\frac{1334 \, pixel}{\frac{1334 \, pixel}{\frac{1334 \, fixed}{\frac{1334 \, total}{\frac{1334 \, total}}}}}}}}
$$

b)

Möglichkeit I) 
$$
Sp = 1984 \text{ } Pixel \cdot 1334 \text{ } Pixel \cdot 24 \frac{\text{Bit}}{\text{ } Pixel} \cdot \frac{\text{ } Byte \cdot \text{ } MB}{8 \text{ } Bit \cdot 1024^2 \text{ } Byte} = \frac{7,57 \text{ } MB}{2}.
$$

Möglichkeit II)

$$
Sp = 16,8cm \cdot 11,3cm \cdot \left(\frac{300 \text{~Pixel} \cdot \text{inch}}{\text{~inch} \cdot 2,54cm}\right)^2 \cdot \left(\frac{100\%}{100\%}\right)^2 \cdot 24 \frac{\text{Bit}}{\text{~Pixel}} \cdot \frac{Byte \cdot MB}{8 \text{~Bit} \cdot 1024^2 \text{~Byte}} = 7,57 \text{~MB}
$$

c)  
\n
$$
M_b = \frac{800 \text{~Pixel}}{1984 \text{~Pixel}} = 0,403226
$$
\n
$$
M_b = \frac{600 \text{~Pixel}}{1334 \text{~Pixel}} = 0,449775 \implies
$$
\nBeschritt in der Breite

$$
b_{pixel\;Re\;pro} = 1984 \, Pixel \cdot 0,449775 = 892,35 \approx 892 \, Pixel
$$
  

$$
\Delta x = 892 \, Pixel - 800 \, Pixel = 92 \, Pixel
$$

d) 
$$
M = 0,449775 \cdot 100\% = 44,9775 \approx 45\%
$$

# **Aufgabe 19: (Papierbedarf beim Werkdruck)**

Ein zweifarbiges Werk, Format 16 x 24 cm, wird in einer Auflage von 24000 Exemplaren neu gedruckt. Das Werk umfasste ursprünglich 8 Bogen zu je 16 Seiten. Es soll nun im Bogenformat 70 x 100 cm gedruckt werden. Je Druckfarbe sind 3% Zuschuss erforderlich. Wie viele Bogen werden für den Neudruck benötigt?

### **Lösung:**

720 %100  $\frac{24000 \cdot 3\%}{1000} =$ 

720 x 2 = 1440 (zwei Farben!)  $\rightarrow$  24000 + 1440 = 25 440 Exemplare

*Nutzen Seiten cm*  $\frac{cm}{m}$  = 4 • 4 = 16 Nutzen = 32  $\frac{70 \cdot 100cm}{16 \cdot 24cm}$  = 4  $\bullet$  4 = 16*Nutzen* =

8 x 16 Seiten = 128 Seiten;

*Bogen Seiten Bogen Seiten* <sup>4</sup> 32Seiten/  $\frac{128 \text{Seiten}}{2 \times 10^{-16} \text{ m}} = 4 \text{Bogen} \rightarrow \text{pro Exemplar werden also 4 Druckbögen benötigt!}$ 

25 440 x 4 Bogen = **101 760 Bogen**

# **Aufgabe 20 (Datenübertragung)**

Eine 420 MB große Datei soll mit folgenden Onlineverbindungen übertragen werden:

- a) Modem 33,6 kbit/s
- b) DSL 6 Mbit/s
- c) ISDN mit Kanalbündelung (2x 64 kbit/s)
- d) DSL 768 kbit/s

Berechne jeweils die Übertragungszeit (die verfügbare Bandbreit beträgt jeweils 85%) !

### Lösung

### a) **Berechnung der Übertragungsrate in KB/s**

33,6 kbit/s x  $10^3$ *kbit*  $\frac{bit}{111}$  = 33600 bit/s 33600 bit/s: 8 *Byte*  $\frac{bit}{2}$  = 4200 Byte/s 4200 Byte/s :  $1024 \frac{Byte}{KB} = 4.1 \text{ KB/s}$  $85\%$ : 4,1 KB/s x 0,85 = 3,49 KB/s

### **Berechnung der Übertragungszeit**

Umrechnung 420 MB in KB: 420 MB x 1024  $\frac{KB}{MB}$  = 430080 KB

t [s] =  $\frac{430080 \text{ KB}}{3,49 \text{ KB/s}}$  = 123232 s t [h] =  $\frac{123232 \text{ s}}{3600 \text{ s/h}}$  = 34,231 h  $\rightarrow$  34 Stunden + REST 0,231 h t [min] =  $0.231$  h x 60 min/h = 13,86 min  $\rightarrow$  13 Minuten + REST 0.86 min t [s] = 0,86 min x 60 s/min = 51,6s ≈ 52 s → 52 Sekunden

Die Übertragungszeit beträgt **34 h 13 min 52s** 

#### b) **Berechnung der Übertragungsrate in MB/s**

6 Mbit/s x  $10^6$ *Mbit*  $\frac{bit}{\sqrt{5}}$  = 6 x 10<sup>6</sup> bit/s  $6 \times 10^6$  bit/s : 8 *Byte*  $\frac{bit}{2}$  = 750000 Byte/s 750000 Byte/s :  $1024^2 \frac{MB}{Byte} = 0,715 \text{ MB/s}$  $85\% : 0,715 \text{ MB/s} \times 0,85 = 0,61 \text{ MB/s}$ 

### **Berechnung der Übertragungszeit**

 $t [s] = \frac{420 \text{ MB}}{0,61 \text{ MB/s}} = 688 \text{ s}$ t [h] =  $\frac{688 \text{ s}}{3600 \text{ s/h}}$  = 0,191 h  $\rightarrow$  0 Stunden + REST 0,191 h t  $[\text{min}] = 0,191 \text{ h} \times 60 \text{ min/h} = 11,46 \text{ min} \rightarrow 11 \text{ Minuten} + \text{REST } 0,46 \text{ min}$ t [s] = 0,46 min x 60 s/min = 27,6s ≈ 28 s → 28 Sekunden

Die Übertragungszeit beträgt **11 min 28s** 

# c) **Berechnung der Übertragungsrate in KB/s**

ISDN Kanalbündelung  $\rightarrow$  2x 64 kbit/s = 128 kbit/s 128kbit/s  $x$  10<sup>3</sup> *kbit*  $\frac{bit}{111}$  = 128000 bit/s 128000 bit/s: 8 *Byte*  $\frac{bit}{s}$  = 16000 Byte/s 16000 Byte/s : 1024  $\frac{Byte}{KB} = 15,63$  KB/s 85%: 15,63 KB/s x 0,85 = 13,29 KB/s

### **Berechnung der Übertragungszeit**

Umrechnung 420 MB in KB: 420 MB x 1024  $\frac{KB}{MB}$  = 430080 KB

t [s] = 
$$
\frac{430080 \text{ KB}}{13,29 \text{ KB/s}}
$$
 = 32361 s  
t [h] =  $\frac{32361 \text{ s}}{3600 \text{ s/h}}$  = 8,989 h  $\rightarrow$  8 Stunden + REST 0,989 h  
t [min] = 0,989 h x 60 min/h = 59,34 min  $\rightarrow$  59 Minuten + REST 0,34 min  
t [s] = 0,34 min x 60 s/min = 20,4s  $\approx$  20 s  $\rightarrow$  20 Sekunden

Die Übertragungszeit beträgt **8 h 59 min 20s** 

### d) **Berechnung der Übertragungsrate in KB/s**

768 kbit/s x  $10^3$ *kbit*  $\frac{bit}{111}$  = 768000 bit/s 768000 bit/s: 8 *Byte*  $\frac{bit}{2}$  = 96000 Byte/s 96000 Byte/s : 1024  $\frac{Byte}{KB}$  = 93,75 KB/s 85%: 93,75 KB/s x  $0.85 = 79,69$  KB/s

### **Berechnung der Übertragungszeit**

Umrechnung 420 MB in KB: 420 MB x 1024  $\frac{KB}{MB}$  = 430080 KB t [s] =  $\frac{430080 \text{ KB}}{79,69 \text{ KB/s}}$  = 5367 s

t [h] =  $\frac{5397 \text{ s}}{3600 \text{ s/h}}$  = 1,499 h  $\rightarrow$  1 Stunde + REST 0,499 h t [min] =  $0,499$  h x 60 min/h =  $29,94$  min  $\rightarrow$  29 Minuten + REST 0,94 min  $t [s] = 0.94$  min x 60 s/min = 56,4s  $\approx$  56 s  $\rightarrow$  56 Sekunden

Die Übertragungszeit beträgt **1 h 29 min 56s** 

### **WICHTIG:**

Je nach der für die Berechnung gewählten Einheit (bit/Byte/KB/MB) können leicht abweichende Ergebnisse resultieren.

### **Aufgabe 21: (Soundberechnung)**

Zur Live-Übertragung eines Sounds über das Internet ist ein "Streamen" des Sounds notwendig.

- a) Welchen Datenstrom in Kbit/s besitzt eine Aufnahme in CD-Qualität (16 bit, Stereo, 44,1 kHz)?
- b) Welche Datenmenge (in MB) ergibt sich, wenn mit dieser Datenstromrate eine 20-minütige Aufnahme erfolgt und die Datei als mp3-File mit einer Kompressionsrate von -65% abgespeichert wird?

### **Lösung:**

- a) Datenstrom =  $44 \frac{100}{1/s} \cdot 16 \text{ bit} \cdot 2 = 1411200 \text{ bit/s} \rightarrow 1411200 \text{ bit/s} / 1000 =$ 1411,2 kbit/s ~ **1411 kbit/s**
- b) Datenmenge = 1411200 bit/s 20 min 60 s/min = 1693440000 bit / (8 x 1024 x 1024) = 201,87 MB

Kompressionsrate von -65% bedeutet: Die Datei wird um 65 % verkleinert, also auf 35% ihres ursprünglichen Umfangs komprimiert.  $\rightarrow$  201,87 MB  $\cdot$  0,35 = **70,656 MB** 

### **Aufgabe 22 (Buntheit, Buntton)**

Zwei Farbwerte sollen miteinander verglichen werden. Farbe 1 besitzt den CIE-Lab-Wert:  $L_1 = 60$ ,  $a_1 = 35$ ,  $b_1 = 81$ . Bei der Farbe 2 werden die Werte  $L_2 = 43$ ,  $a_2 = 16$ ,  $b_2 = -86$ gemessen.

- a) Welche der beiden Farben kann als "bunter" bezeichnet werden? (Begründen Sie Ihre Ansicht!)
- b) Bestimmen Sie für die beiden Farben jeweils den Bunttonwinkel h.

### **Lösung:**

a)  
\n
$$
C_1^* = \sqrt{a_1^2 + b_1^2} = \sqrt{35^2 + 81^2} = 88,24
$$
\n⇒ *bunter*  
\n
$$
C_2^* = \sqrt{a_2^2 + b_2^2} = \sqrt{16^2 + (-86)^2} = 87,48
$$
\n
$$
\Delta C^* = 88,24 - 87,48 = \frac{0,76}{2}
$$

Die Farbe 1 ist um den Wert 0,76 bunter als Farbe 2.

### b) Farbe 1: *Grad Quadrant I*:  $h = \arctan \frac{b^*}{a^*} = \arctan \frac{81}{35} = \frac{66,63}{35}$ \*  $=\arctan \frac{b}{x}=\arctan \frac{b}{x}=\frac{c}{x}$ Farbe 2: *Quadrant IV* :  $h = 360 + \arctan \frac{b^*}{a^*} = 360 + \arctan \frac{-86}{16} = \frac{280,54}{a}$

*Grad*

# **Aufgabe 23 (Kalkulation)**

Ein Verlag hat ermittelt, dass ein Buch für 31,90 Euro pro Exemplar verkaufsfähig ist. Als Produktionskosten entstehen:

- 71000 Euro Fixkosten und

- 4200 Euro variable Kosten pro 1000 Exemplare.

Wie hoch muss die Auflage sein, um die Gewinnzone zu erreichen?

### **Lösung:**

 $n = \frac{71000 \text{ } EURO}{27,70 \text{ } EURO} = 2563,17 \approx \underbrace{2564 \text{ Exemplare}}$  $27,70$  *EURO*  $\cdot n = 71000$  *EURO*  $31,90$   $EURO \cdot n - 4,2$   $EURO \cdot n = 71000$   $EURO$  $31,90$   $EURO \cdot n = 71000$   $EURO + 4,2$   $EURO \cdot n$  $EURO \cdot n = 71000 \, EURO + \frac{4200 \, EURO}{10000 \, EURO} \cdot n$ 1000  $31,90$  EURO  $\cdot$  n = 71000 EURO +  $\frac{4200 \text{ EURO}}{1000 \text{ EURO}}$ .

Ab der Auflage von 2564 Exemplaren sind die Kosten gedeckt und der Buchverkauf bringt Gewinn.

# **Aufgabe 24 (Papierkosten, Flächenmasse)**

Berechnen Sie die Kosten für 20000 Bogen Papier, 80 g/qm, Format DIN A1, wenn der Angebotspreis des Papierhändlers 230,- Euro pro 100 kg beträgt.

### **Lösung:**

DIN A1  $\Rightarrow$  594 x 841 mm

 $kg = 1838,358 \approx 1838,36 Euro$ *kg*  $K_{Paper} = \frac{230 Euro}{100 kg} \cdot 799,286 kg = 1838,358 \approx \frac{1838,368}{1500}$ *kg m*  $m_{Paper} = 0,594 m \cdot 0,841 m \cdot 0,080 \frac{kg}{m^2} \cdot 20000 = 799,286$ 

# **Aufgabe 25 (Maßstab, Beschnitt)**

Digital fotografierte Bilder besitzen feste Bildformate, die im Kameramenü festgelegt werden können. Das Bildformat muss in der Regel an die Formatvorgabe des Screendesigns angepasst werden.

- Größenformat der Digitalaufnahme: 640 x 480 Pixel

- Benötigtes Bildformat: 300 x 210 Pixel

- a) Berechnen Sie, welche Bildseite des digitalen Fotos um wie viel Pixel beschnitten werden muss.
- b) Bestimmen Sie den Abbildungsfaktor.

### **Lösung:**

a) *Pixel Pixel h <sup>h</sup> <sup>M</sup> HöhederinBeschnitt Pixel Pixel b <sup>b</sup> <sup>M</sup> V R h V R b* 4375,0 <sup>480</sup> 210 46875,0 <sup>640</sup> 300 == = == = ⇒

 $\Delta x_R = 480$  Pixel – 448 Pixel = 32 Pixel *Pixel Pixel M*  $h_{R} = M_{Euler} \cdot h_{V}$   $\implies$   $h_{V} = \frac{h}{1.6}$ *Faktor*  $R_R = M_{Faktor} \cdot h_V$   $\implies h_V = \frac{n_R}{M} = \frac{2101 \text{ km/s}}{0.46975} = 448$ 0,46875  $=M_{Euler} \cdot h_V \qquad \Rightarrow \qquad h_V = \frac{h_R}{\sqrt{2\pi}} = \frac{210 \text{ } Pixel}{2.15025 \text{ s}} =$ 

b) Gesucht: Maßstabsfaktor = 0,46875

# **Aufgabe 26 (Anzeigenpreis)**

Eine Anzeige ist 440 mm hoch und zwei Spalten breit. Der Millimeterpreis beträgt 13,45 Euro.

a) Berechnen Sie die Schaltkosten der Anzeige.

b) Die Preisliste enthält die folgende Rabattstaffel:

Mengenrabatt bei der Abnahme von mindestens

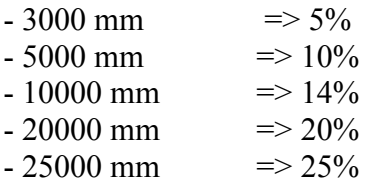

Ermitteln Sie den Gesamtpreis für 12 Anzeigen unter Berücksichtigung der Rabattstaffel.

### **Lösung:**

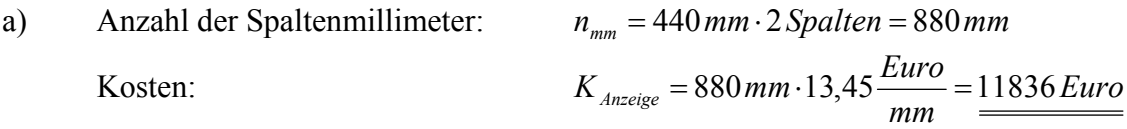

b) Spaltenmillimeter bei 12 Anzeigen:  $880 \text{ mm} \cdot 12 = 10560 \text{ mm}$  $\Rightarrow$  14 % Rabatt

Kosten:  $K_{Gesamt} = 10560 \, mm \cdot 13.45 \frac{Eur}{m} \cdot (1 - 0.14) = 122147.52 \, Euro$  $K_{Gesamt} = 10560$  mm  $\cdot 13,45 \frac{Euro}{mm} \cdot (1-0,14) = 122147,52$ 

# **Aufgabe 27 (Rasterweite, Qualitätsfaktor)**

Ein Bild besitzt eine Größe von 20 x 15 cm bei 75 dpi Auflösung.

a) Bestimmen Sie das Ausgabeformat in mm, wenn das Bild mit einem Ausgaberaster von 60 l/cm (Qualitätsfaktor 2) gedruckt wird?

*mm*

b) Wie viel Speicher in MB benötigt das Bild im CMYK-Modus?

### **Lösung:**

a) Pixelformat im Rechner:  
\n
$$
b_{pixel} = \frac{20 \, \text{cm} \cdot 75 \, \text{pixel} \cdot \text{inch}}{\text{inch} \cdot 2,54 \, \text{cm}} = 590,55 \approx 590 \, \text{pixel}
$$
\n
$$
h_{pixel} = \frac{15 \, \text{cm} \cdot 75 \, \text{pixel} \cdot \text{inch}}{\text{inch} \cdot 2,54 \, \text{cm}} = 442,91 \approx 442 \, \text{pixel}
$$

 Ausgabeformat in mm: Zellen · cm  $b = \frac{590 \text{~Pixel} \cdot \text{cm} \cdot 10 \text{mm}}{2 \cdot 60 \text{~Zellen} \cdot \text{cm}} = 49,16 \approx 49$ 

$$
h = \frac{442 \text{~Pixel} \cdot \text{cm} \cdot 10 \text{mm}}{2 \cdot 60 \text{~Zellen} \cdot \text{cm}} = 36.8 \approx 37 \text{mm}
$$

b) *MB Bit Byte Pixel MBByteBitPixel Sp* 995,09947,0 <sup>10248</sup> 590 442 32 <sup>2</sup> ≈= <sup>⋅</sup> <sup>⋅</sup> <sup>⋅</sup> <sup>⋅</sup> <sup>⋅</sup> <sup>=</sup>

# **Aufgabe 28 (Speicherberechnung)**

Sie digitalisieren ein Bild mit folgenden Scannparametern:

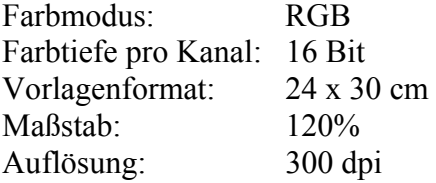

Bestimmen Sie für dieses digitalisierte Bild den Speicherplatzbedarf in MB.

# **Lösung:**

$$
Sp = 24\,cm \cdot 30\,cm \cdot \left(\frac{300\,Pixel \cdot inch}{inch \cdot 2,54\,cm}\right)^2 \cdot \left(\frac{120\%}{100\%}\right)^2 \cdot 3\,Kanäle \cdot 16\,Bit \cdot \frac{Byte \cdot MB}{8\,Bit \cdot 1024^2\,Byte} = \frac{82,760\,MB}{400\,V}
$$

# **Aufgabe 29 (Rels, Belichterauflösung)**

Sie belichten ein Bild mit einer Rasterweite von 80 l/cm und einer Belichterauflösung von 2540 dpi.

- a) Mit wie vielen Tonwertstufen pro Rasterzelle kann der Belichter das Bild darstellen?
- b) Das Bild enthält glatte Tonwertverläufe. Beurteilen Sie deren Qualität.
- c) Aus wie vielen Rels wird ein 13%iger Rasterpunkt elektronisch zusammengesetzt (auf ganze Rels runden)?

### **Lösung:**

a) Anzahl der Rels pro Rasterzellenbreite: *Pixel* = 12 Rels *inch*  $\cdot$  2,54 *cm*  $\frac{pixel \cdot inch \cdot cm}{1.25 \cdot 12}$  = 12,5  $\approx$  12 Pixel = 12 Re  $\frac{2540 \text{ } Pixel \cdot inch \cdot cm}{inch \cdot 2,54 \text{ } cm \cdot 80} = 12,5 \approx 12 \text{ } Pixel =$ 

> Anzahl Tonwertstufen pro Rasterzelle:  $12^2 + 1 = 145$  Tonwertstufen

- b) Bei glatten Tonwertverläufen ist bei 145 Tonwertstufen mit Tonwertabrissen zu rechnen.
- c) 144 Rels entsprechen einem Rasterpunkt mit 100 % ? Rels entsprechen einem Rasterpunkt mit 13 %?

 $18,85 \approx 19$  Rels %100  $\frac{145.13\%}{1300}$  = 18,85  $\approx$ 

# **Aufgabe 30 (Datenübertragung, Ladezeit)**

Bestimmen Sie die Ladezeit für die beiden folgenden Situationen:

- a) Download einer Bilddatei (in Sekunden) unter Berücksichtigung folgender Bedingungen:
	- Speicher der Bilddatei: 63,55 KB
	- Datenübertragungsbandbreite: 768 kbit/s nutzbar zu 55%
- b) FTP-Download (in Minuten und Sekunden):
	- Dateigröße: 46,8 MB
	- nutzbare Datenübertragung: 73%
	- max. Übertragungsgeschwindigkeit: 2 Mbit/s

### **Lösung:**

- a) nutzbare Datenübertragungsgeschwindigkeit: *s Bit s*  $768000 \frac{Bit}{ } \cdot 0,55 = 422400$ Downloadzeit:  $t = \frac{63,33 \text{ }\text{fb} + 102 + \text{b} \text{ft} + 6 \text{hft} + 3}{\text{cm} + \text{cm} + 102 + \text{cm} + 3} = 1,23 \text{ s}$  $t = \frac{63,55 KB \cdot 1024 B y t e \cdot 8 B i t \cdot s}{KB \cdot B y t e \cdot 422400 B i t} = 1,23$
- b) nutzbare Datenübertragungsgeschwindigkeit: *s Bit s*  $2000000 \frac{Bit}{ } \cdot 0,73 = 1460000$ Downloadzeit:

$$
t = \frac{46,8MB \cdot 1024^2 \text{ Byte} \cdot 8 \text{ Bit} \cdot s}{MB \cdot Byte \cdot 1460\,000 \text{ Bit}} = 268,89 \text{ s} \implies 4,48 \text{ min } \implies \frac{4 \text{ min } 29 \text{ s}}{\text{ min } 29 \text{ s}}
$$

# **Aufgabe 31 (Densitometrie)**

In einem Densitometer für die Messung der Tonwertzunahme im Druck wird der optisch wirksame Flächendeckungsgrad nach der Formel von Murray-Davis intern berechnet. Im Vollton der Druckfarbe Magenta wird die Dichte von 1,65 gemessen. Die Dichte im 40%igen Messfeld des Kontrollstreifens beträgt 0,35.

a) Berechnen Sie den optisch wirksamen Flächendeckungsgrad in Prozent.

- b) Bestimmen Sie die Tonwertzunahme.
- c) Welcher integralen Dichte entspricht im Film der 40%ige Rastertonwert?

### **Lösung:**

a) 
$$
Tw_{Druck} = \left(\frac{1 - \frac{1}{10^{D_{Raster}}}}{1 - \frac{1}{10^{D_{Vollton}}}}\right) \cdot 100\% = \left(\frac{1 - \frac{1}{10^{0,35}}}{1 - \frac{1}{10^{1,65}}}\right) \cdot 100\% = \frac{56,6\%}{\frac{56,6\%}{1,00^{1,00}}}
$$

b) 
$$
Tw_{Druck} = 56,6\% - 40\% = 16,6\%
$$

c)

$$
Tw_{Film} = \left(1 - \frac{1}{10^{D_{Film}}}\right) \cdot 100\%
$$
\n
$$
\frac{Tw_{Film}}{100\%} = 1 - \frac{1}{10^{D_{Film}}}
$$
\n
$$
\frac{1}{10^{D_{Film}}} = 1 - \frac{Tw_{Film}}{100\%}
$$
\n
$$
\frac{1}{1 - \frac{Tw_{Film}}{100\%}} = 10^{D_{Film}}
$$
\n
$$
D_{Film} = \log_{10} \frac{1}{1 - \frac{Tw_{Film}}{1 - \frac{Tw_{Film}}{100\%}} = \log_{10} \frac{1}{1 - \frac{40\%}{100\%}} = \log_{10} \frac{1}{0.6} = \frac{0.22}{0.2}
$$

# **Aufgabe 32 (physikalische Auflösung, Beschnitt)**

Ein Kleinbilddia (Querformat) soll auf DIN A3 (Querformat) mit einem 80er Raster (Qualitätsfaktor 2) gedruckt werden.

Der Scanner, der für diese Digitalisierung zur Verfügung steht, besitzt folgende Scanparameter:

- maximales Vorlagenformat: DIN A4,
- eine maximale physikalische Auflösung bezogen auf das DIN A4-Format: 1200 dpi,
- und eine Farbtiefe von 24 Bit.
- a) Mit welchem Maßstab in % muss gescannt werden, wenn das Bild beschnitten werden soll?
- b) Welche physikalische Auflösung wird für diese Digitalisierung benötigt?
- c) Kann der Scanner die Anforderung von Aufgabe b) erfüllen? Begründen Sie Ihre Meinung durch Rechnung.
- d) An welcher Seite und um wie viele Pixel muss das digitalisierte Bild im Bildbearbeitungsprogramm beschnitten werden?
- e) Berechnen Sie den Speicherbedarf des beschnittenen Bildes in MB, wenn es im TIFF-Format (Kompressionsrate: - 36 %) abgespeichert wird.
- f) Wie lang dauert die Datenübertragung des Bildes (Übertragungsgeschwindigkeit: 128 kBit/s, Bandbreite: 76 %)? Geben Sie die Zeit in Minuten an.
- g) Wie viel kostet die Übertragung, wenn für die Minute bei einer 60/1-Verbindung 3,4 Cent berechnet wird?

### **Lösung:**

a)

$$
M_b = \frac{b_R}{b_V} \cdot 100\% = \frac{420 \, \text{mm}}{36 \, \text{mm}} \cdot 100\% = 1166,67\%
$$
\n
$$
M_h = \frac{h_R}{h_V} \cdot 100\% = \frac{297 \, \text{mm}}{24 \, \text{mm}} \cdot 100\% = \frac{1237,5\%}{24 \, \text{mm}} \implies \text{Beschnitt in der Breite}
$$

b)

$$
A_{physik.} = R \cdot 2,54 \frac{cm}{inch} \cdot Q \cdot M_{Faktor}
$$

$$
A_{physik.} = 80 \frac{l}{cm} \cdot 2,54 \frac{cm}{inch} \cdot 2 \cdot \frac{1237,5\%}{100\%} = \frac{5029,2\,dpi}{2}
$$

c) Anzahl der CCD-Elemente auf der Sensorleiste des Scanners:

$$
n_{CCD} = \frac{1200 \text{ } pixel \cdot inch \cdot 21 \text{ cm}}{inch \cdot 2,54 \text{ cm}} = 9921,26 \approx 9922 \text{ } CCD - Elemente
$$

Max. physikalische Auflösung des Scanners bezogen auf das **Dia (Querformat)**:

$$
A_{Scanner} = \frac{9922 \cdot 2,54 \, cm}{inch \cdot 3,6 \, cm} = 7000,52 \approx \frac{7000 \, dpi}{2}
$$

7000 dpi > 5029,2 dpi

Die physikalische Auflösung des Scanners reicht aus!

### **Lösungsweg 2:**

$$
A_1 \cdot l_1 = A_2 \cdot l_2
$$
  

$$
A_2 = \frac{1200 \text{ } Pixel \cdot 21 \text{ } cm}{\text{ } inth \cdot 3, 6 \text{ } cm} = \frac{7000 \text{ } dpi}{25000 \text{ } dpi}
$$

d) Aus Aufgabe a)

### **Beschnitt in der Breite der Reproduktion in Pixel**

$$
b_R = b_V \cdot M_{Faktor} = 3,6 \, \text{cm} \cdot 12,375 = 44,55 \, \text{cm}
$$
\n
$$
x_R = 44,55 \, \text{cm} - 42 \, \text{cm} = 2,55 \, \text{cm}
$$
\n
$$
x_{Pixel} = 2,55 \, \text{cm} \cdot R \cdot Q = 2,55 \, \text{cm} \cdot 80 \, \frac{l}{\text{cm}} \cdot 2 = \frac{408 \, \text{pixel}}{2}
$$

### **Lösungsweg 2**

1. Beschnitt in der Breite der Vorlage:

$$
b_v = \frac{b_R}{M_{\text{Faktor}}} = \frac{42 \, \text{cm}}{12,375} = 3,394 \, \text{cm}
$$
\n
$$
\Delta x_v = 3,6 \, \text{cm} - 3,394 \, \text{cm} = 0,206 \, \text{cm}
$$

2. Beschnitt in der Reproduktion in Pixel:

$$
x_R = 0,206\,cm \cdot \frac{5029,2\,Pixel \cdot inch}{inch \cdot 2,54\,cm} = 407,88 \approx \underbrace{408\,Pixel}_{\text{200}}
$$

**Lösungsweg 3** 

$$
b_{pixel} = \frac{3,6\,cm \cdot 5029,2\,Pixel \cdot inch}{inch \cdot 2,54\,cm} = 7128\,Pixel
$$

Benötigte Pixel:  $b_R \cdot R \cdot Q = 42 \, \text{cm} \cdot 80 \cdots 2 = 6720 \, \text{pixel}$ *cm*  $b_R \cdot R \cdot Q = 42 \, cm \cdot 80 \frac{l}{r} \cdot 2 = 6720$  $x_{\mathit{pixel}} = 7128 \, \textit{pixel} - 6720 \, \textit{pixel} = 408 \, \textit{pixel}$ 

e)

$$
b_{pixel} = 42 \, cm \cdot 80 \frac{l}{cm} \cdot 2 = 6720 \, pixel
$$
\n
$$
h_{pixel} = \frac{2, 4 \, cm \cdot 5029, 2 \, pixel \cdot inch}{inch \cdot 2, 54 \, cm} = 4752 \, pixel
$$

**Pixelformat des beschnittenen Bildes (aus Aufgabe d): 6720 x 4752 Pixel** 

$$
Sp = 6720 \text{ } Pixel \cdot 4752 \text{ } Pixel \cdot 24 \frac{Bit}{Pixel} \cdot \frac{Byte \cdot MB}{8 \text{ } Bit \cdot 1024^2 \text{ } Byte} = 91,3623 \text{ } MB
$$
\n
$$
Sp_{kom} = 91,3623 \text{ } MB \cdot (1 - 0,36) = 58,472 \text{ } MB
$$

f)

$$
t = \frac{58,472 \, MB \cdot 1024^2 \, B \, y \, te \cdot 8 \, Bit}{MB \cdot B \, y \, te} \cdot \frac{s}{128\,000 \, Bit \cdot 0.76} = 5042,133 \, s
$$
\n
$$
t = \frac{84,0355 \, \text{min}}{s}
$$

g) Da die Verbindungszeit länger als eine Minute ist, wird sekundenweise abgerechnet.  $84,0355 \text{ min} \cdot 3,4 \frac{Cent}{\text{min}} = 285,72 \text{ Cent} \Rightarrow 2,86 \text{ Euro}$ 

# **Aufgabe 33 (physikalische Auflösung, Ergänzung)**

Eine farbige Luftaufnahme der Stadt Augsburg, die als Kleinbilddia (Hochformat) vorliegt, soll als Stadtplan (Format DIN A0) gedruckt werden. Die benötigte Scannauflösung bei einem Maßstab von 100 % beträgt 300 dpi.

Für diese Digitalisierung wird ein DIN A4 Flachbettscanner verwendet mit einer physikalischen Auflösung von 600 dpi und einer Datentiefe von 24 Bit.

- a) Bestimmen Sie den Maßstab in %, wenn die Reproduktion ergänzt werden muss.
- b) Welche physikalische Auflösung wird für diesen Auftrag benötigt?
- c) Kann der verwendete Flachbettscanner die in Aufgabe b) gestellte Anforderung erfüllen, ohne interpolieren zu müssen? (Begründen Sie Ihre Meinung durch Rechnung)
- d) Um wie viel Pixel und an welcher Seite muss das digitalisierte Bild im Bildbearbeitungsprogramm ergänzt werden?
- e) Wie viel Speicher in MB belegt das ergänzte Bild, wenn es als TIFF-Bild mit einem Kompressionsfaktor von 46% abgespeichert wird?
- f) Wie viel kostet der Upload dieses Bildes (Uploadgeschwindigkeit 128 kBit/s) bei einer Übertragungsbandbreite von 85%, wenn für 1 min bei einer 60/1-Verbindung 3,6 Cent berechnet werden?

### **Lösung:**

a) Format Kleinbilddia: 24 x 36 mm Format DIN A0: 841 x 1189 mm

$$
M_b = \frac{b_R}{b_V} \cdot 100\% = \frac{841 \, \text{mm}}{24 \, \text{mm}} \cdot 100\% = 3504,17\%
$$
\n
$$
M_h = \frac{h_R}{h_V} \cdot 100\% = \frac{1189 \, \text{mm}}{36 \, \text{mm}} \cdot 100\% = \frac{3302,78\%}{\text{m}^2} \implies \text{Ergänzung in der Breite}
$$

b) 
$$
A_{\text{physik.}} = 300 \, \text{dpi} \cdot \frac{3302,78\%}{100\%} = \frac{9908,34 \, \text{dpi}}{100\%} \text{ (benötigte Auflösung)}
$$

c) Anzahl der CCD-Elemente auf der Sensorleiste des Scanners:

$$
n_{CCD} = \frac{600 \text{ } pixel \cdot inch \cdot 21 \text{ cm}}{inch \cdot 2,54 \text{ cm}} = 4960,6 \approx 4961 \text{ CCD} - Elemente
$$

Max. physikalische Auflösung des Scanners bezogen auf das **Dia (Hochformat)**:

$$
A_{Scanner} = \frac{4961 \cdot 2,54 \, cm}{inch \cdot 2,4 \, cm} = 5250,39 \approx \frac{5250 \, dpi}{2}
$$
\n
$$
5250 \, dpi < 9908,34 \, dpi
$$

Die physikalische Auflösung des Scanners reicht nicht aus, es muss also interpoliert werden. Deshalb wird in den folgenden Teilaufgaben auch mit der benötigten Auflösung von 9908,34 dpi weitergerechnet.

**Lösungsweg 2:** 

$$
A_1 \cdot l_1 = A_2 \cdot l_2
$$
  

$$
A_2 = \frac{600 \text{ } Pixel \cdot 21 \text{ } cm}{inch \cdot 2, 4 \text{ } cm} = \frac{5250 \text{ } dpi}{2.4 \text{ } cm}
$$

d) Aus Aufgabe a)

**Ergänzung in der Breite der Reproduktion in Pixel**

$$
b_R = b_V \cdot M_{Faktor} = 2,4 \, \text{cm} \cdot 33,0278 = 79,27 \, \text{cm}
$$
\n
$$
x_R = 84,1 \, \text{cm} - 79,27 \, \text{cm} = 4,83 \, \text{cm}
$$
\n
$$
x_{pixel} = 4,83 \, \text{cm} \cdot \frac{300 \, \text{pixel} \cdot \text{inch}}{\text{inch} \cdot 2,54 \, \text{cm}} = \frac{570,47 \approx 571 \, \text{pixel}}{1000 \, \text{cm}}
$$

e) Die Berechnung des Pixelformates wurde hier über das Ausgabeformat DIN A0 errechnet. Es kann aber ebenso über das Eingabeformat des Kleinbilddias bestimmt werden.

$$
b_{pixel} = 84,1 cm \cdot \frac{300 \text{ } pixel \cdot inch}{inch \cdot 2,54 cm} = 9933 \text{ } pixel
$$
\n
$$
h_{pixel} = 118,9 cm \cdot \frac{300 \text{ } pixel \cdot inch}{inch \cdot 2,54 cm} = 14043,3 \approx 14044 \text{ } pixel
$$

Berechnung des Pixelformates über das Eingabeformat des Kleinbilddias:

$$
b_{pixel} = 2,4\,cm \cdot \frac{9908,34\,Pixel \cdot inch}{inch \cdot 2,54\,cm} + 571\,Pixel = 9933,2 \approx 9933\,Pixel
$$
\n
$$
h_{pixel} = 3,6\,cm \cdot \frac{9908,34\,Pixel \cdot inch}{inch \cdot 2,54\,cm} = 14043,3 \approx 14044\,Pixel
$$

Für das Auf- oder Abrunden gibt es hier keine feste Regel. **Wichtig ist hier nur, dass gerundet wird.** 

**Pixelformat des ergänzten Bildes (aus Aufgabe d): 9933 x 14044 Pixel** 

$$
Sp = 9933 \text{ } Pixel \cdot 14044 \text{ } Pixel \cdot 24 \frac{Bit}{Pixel} \cdot \frac{Byte \cdot MB}{8 \text{ } Bit \cdot 1024^2 \text{ } Byte} = 399,11 \text{ } MB
$$
\n
$$
Sp_{kom} = 399,11 \text{ } MB \cdot 0,46 = 183,591 \text{ } MB
$$

f)

$$
t = \frac{183,591MB \cdot 1024^2 \text{ Byte} \cdot 8 \text{ Bit}}{MB \cdot Byte} \cdot \frac{s}{128000 \text{ Bit} \cdot 0.85} = 14155,1 s \implies 235,92 \text{ min}
$$
  
235,92 min \cdot 3,6 \frac{Cent}{min} = 849,3 Cent \implies 8,49 Euro

# **Aufgabe 34 (Tonwertberechnung)**

In einem Bildbearbeitungsprogramm wird ein Graustufenwert mit "8F" angegeben. Um welchen Rastertonwert (in %) handelt es sich bei der Druckausgabe?

# **Lösung:**

8F hex  $\Rightarrow$  1000 1111 binär  $\Rightarrow$  143 dezimal

Weiß entspricht dem Wert 255, das bedeutet 100 % Lichtenergie fällt in das Auge oder auf das CCD-Element.

Schwarz entspricht dem Dezimalwert 0, das bedeutet 0 % Lichtenergie fällt in das Auge oder auf das CCD-Element des Scanners.

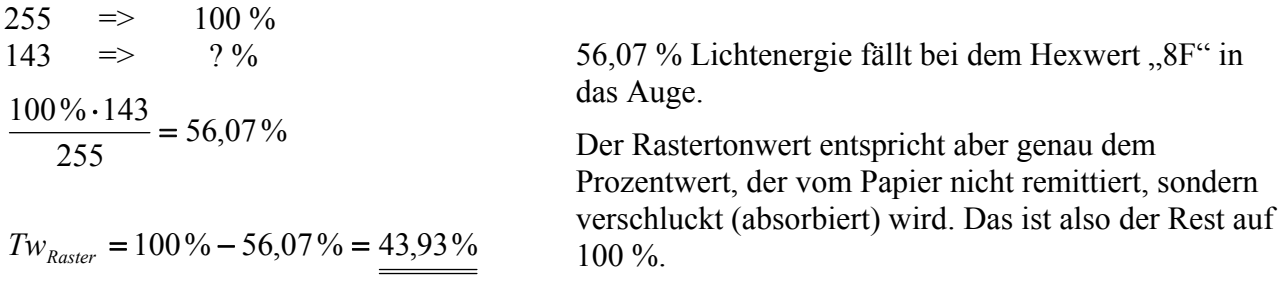

# **Aufgabe 35 (Physikalische Auflösung, Beschnitt)**

Für die Olympischen Spiele in Turin sollen Plakate gedruckt werden. Über die Fläche von DIN A1 soll sich auf einem Plakat ein Foto (Hochformat) des Rodlers Georg Hackl erstrecken. Als Vorlage dient ein Foto, das analog im Format DIN A5 (Hochformat) vorliegt. Benötigt wird eine Scannauflösung von 300 dpi (Maßstab 100 %). Zur Digitalisierung steht ein Scanner (A4) mit einer physikalischen Auflösung von 1200 dpi und einer Datentiefe von 24 Bit bereit.

- a) Bestimmen Sie den Maßstab in %, wenn die Reproduktion beschnitten wird.
- b) Bestimmen Sie die physikalische Scannauflösung und zeigen Sie durch Rechnung, dass der Scanner die Anforderungen für diesen Scann erfüllen kann!
- c) Die Daten für das Plakat werden im TIFF-Format abgelegt und auf CD gebrannt. Bestimmen Sie, wie viele solcher Plakate auf einer 700 MB CD abgespeichert werden können, wenn die TIFF-Dateien mit Hilfe der LZW-Kompression um jeweils 45 % reduziert werden.

# **Lösung:**

Geg.: F Repro 594 x 841 mm (DIN A1) F Vorlage 148 x 210 mm (DIN A5) A benötigt 300 dpi (Maßstab 100%) A physikalisch 1200 dpi Datentiefe 24 Bit

### **a) Ges.: M Repro in % bei Beschnitt**

**Lösung:** 

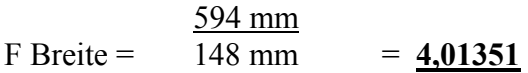

841 mm  $F$  Höhe= 210 mm =  $4,00476$ 

### ⇒ **Beschnitt in der Höhe**

M in % = 4,01351 x 100% = **401,351%**

### **b) Ges.: A benötigt in dpi n CCD-Elemente** *A physikalisch*

### **Lösung:**

A benötigt = 4,01351 x 300 dpi = 1204, 053 dpi ≈ **1204 dpi**

21 cm x inch n CCD-Elemente = inch x 2,54 cm x 1200 dpi = **9921,26**

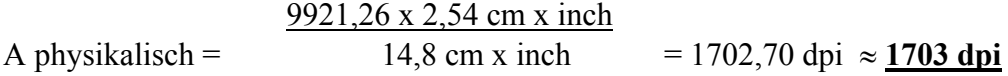

Der Scanner kann mit einer physikalischen Auflösung von 1703 dpi die benötigte Auflösung von 1204 dpi erreichen.

#### **c) Ges.: Speicher in MB n pro 700 MB CD**

 300 Pixel x inch Breite Pixel = 59,4 cm x inch x 2,54 cm = 7015,75 Pixel  $\approx$  **7016 Pixel** 

300 Pixel x inch Höhe Pixel = 84,1 cm x inch x 2,54 cm =  $9933,07$  Pixel  $\approx$  **9933 Pixel** 

Format Pixel = 7016 Pixel x 9933 Pixel = **69689928 Pixel**

 69689928 Pixel x 24 Bit Speicher in MB = 8 Bit/Byte x 1024<sup>2</sup> Byte/MB  $x (1 - 0.45) = 109,661 \text{ MB}$ 

 700 MB n pro 700 MB CD = 109,661 MB/ Datei = **6,38 Dateien**

#### ⇒ **Auf einer 700 MB CD haben 6 Dateien dieses Formates Platz.**

# **Aufgabe 36 (Bildbearbeitung, Helligkeit)**

Ein RGB-Bild wird in einem Bildbearbeitungsprogramm generell um 24 Pixeltonwerte abgedunkelt.

- a) Zeichnen Sie dazu das entsprechende Gradationsdiagramm. Die Ein- und Ausgabeachse sollen jeweils eine Länge von 10 cm aufweisen.
- b) Beurteilen Sie die Auswirkung dieses Diagramms auf das Bild.
- c) Wandeln Sie das in a) gezeichnete Diagramm in ein Prozentwertdiagramm um.
- d) Wie kann diese Helligkeitskorrektur im Tonwertkorrekturmenü umgesetzt werden?

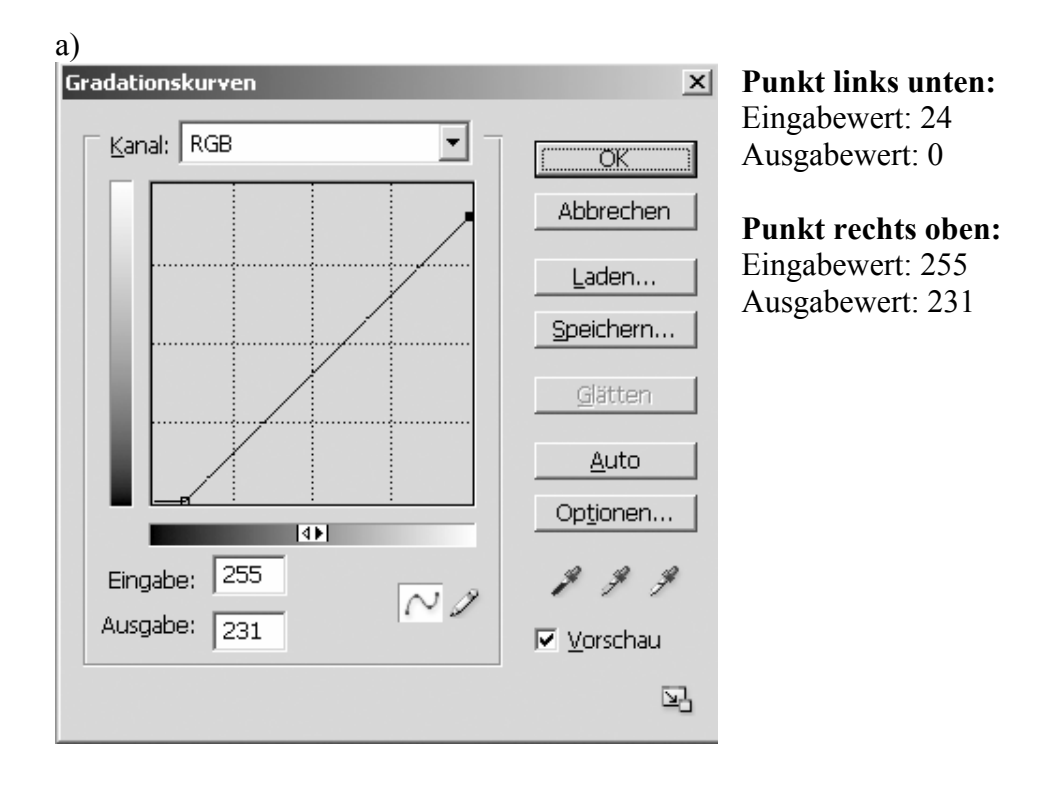

# **Lösung:**

b) In den Tiefen (vom Pixeleingabewert 0 bis 24) werden alle Werte in der Ausgabe auf 0 (schwarz) gesetzt. Dies hat in diesem Bereich einen kompletten Zeichnungsverlust zur Folge.

Über den restlichen Eingabebereich (x-Achse, von 24 - 255) werden alle Pixelwerte um den Wert 24 reduziert. Dies führt zu einer gleichmäßigen Abdunkelung des gesamten Bildes, so dass in der Ausgabe (y-Achse) die Pixelwerte von 232 bis 255 nicht mehr vorhanden sind. Der Ausgabepixelwertumfang wird also um den Wert 24 reduziert. Oder anders ausgedrückt: Im veränderten Bild gibt es kein Pixel, das einen helleren Wert besitzt als 231.

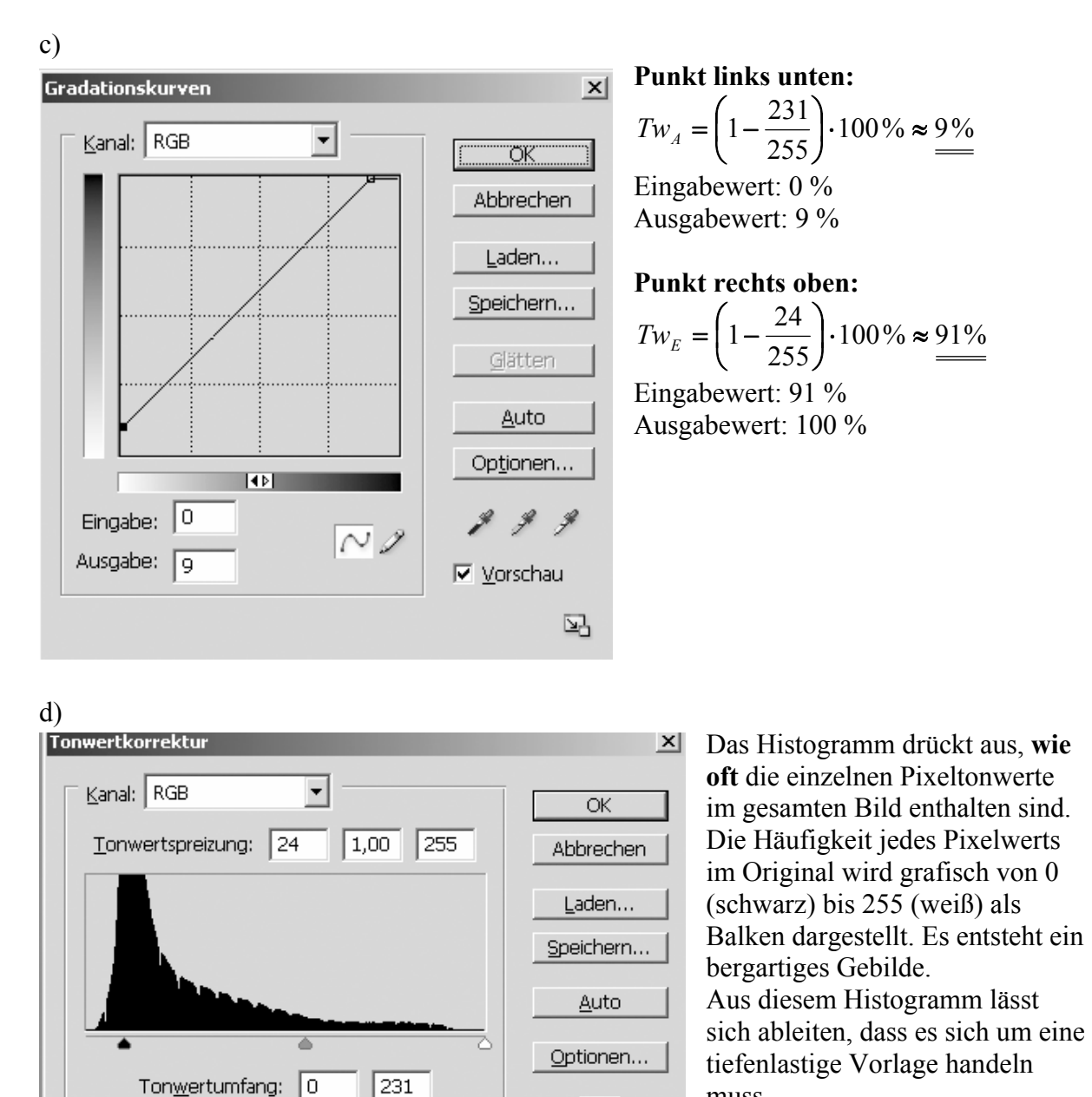

### **Die Achse, auf der das Histogramm aufliegt, entspricht der Eingabeachse (x-Achse) im Pixelwertdiagramm.**

**▽** Vorschau

 $\triangle$ 

muss.

Da dort im Pixelwert 24 die eingezeichnete Gerade die x-Achse (Originalachse) nach oben steigend verlässt, muss der Tiefenwert in der Tonwertkorrektur von 0 auf 24 gesetzt werden.

### Die Achse, die hier mit dem Begriff "Tonwertumfang" beschrieben wird, entspricht im **Pixelwertdiagramm der Ausgabeachse (y-Achse).**

Mein höchster Ausgabewert, der erreicht werden kann, ist der Pixelwert 231. Dieser muss nun auf der Tonumfangsachse der Tonwertkorrektur links – also als hellster Wert – eingetragen werden.

Da es sich im Pixelwertdiagramm um eine Gerade handelt, ist der **Gammawert 1,00** zu wählen. Dieser ist ein Maß für das Krümmungsverhalten der Gradationskurve. Der Gammawert wird bei der Tonwertspreizung zwischen den Werten 24 und 255 eingetragen.

# **Aufgabe 37 (Kontrast, Tonwertkorrektur)**

Ein Graustufenbild (8 Bit Datentiefe) wird im Photoshop mit dem Gradationskurvenmenü bearbeitet. Für die Bildveränderung wird eine Gradationsgerade gewählt, die einen  $T_M$ -Wert von 60 und einen Kontrastwert von 2,1 besitzt.

- a) Wie groß ist der Steigungswinkel α dieser Kontrastgeraden?
- b) Zeichnen Sie das dazugehörige Pixelwertdiagramm (genaue Zeichnung gewünscht!).
- c) Bestimmen Sie durch Rechnung, bei welchen  $T_E$ -Werten der Geraden die Ausgabewerte 0 und 255 erreicht werden. Zeichnen Sie diese in das Diagramm in Aufgabe b) ein.
- d) Wandeln Sie das in b) gezeichnete Diagramm in ein Prozentwertdiagramm um.
- e) Beurteilen Sie auf der Grundlage des Prozentwertdiagramms die Auswirkung dieser Korrektur auf das Bild.
- f) Setzen Sie diese Kontrastkorrektur in das Tonwertkorrekturmenü um!

### **Lösung:**

a)  $k = \tan \alpha$   $\Rightarrow$   $\alpha = \arctan k = \arctan 2.1 = 64.5$  Grad

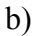

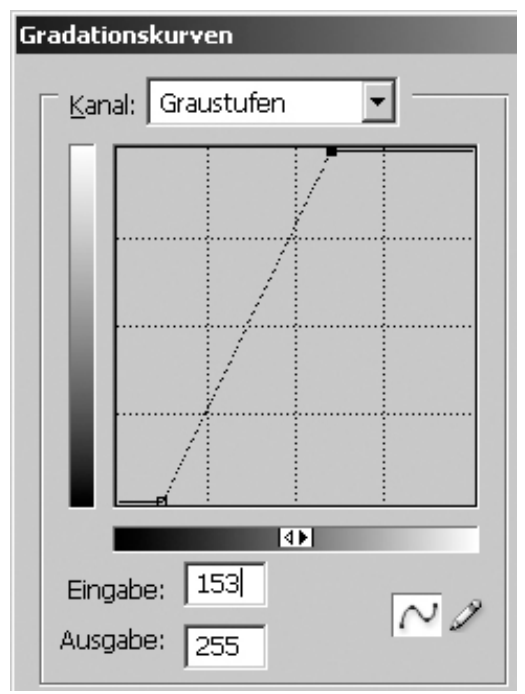

c) Formel wird nach T<sub>E</sub> aufgelöst:  
\n
$$
k \frac{T_A - T_M}{T_E - T_M}
$$
  
\n $k (T_E - T_M) T_A - T_M$   
\n $T_E - T_M \frac{T_A - T_M}{k}$   
\n $T_E \frac{T_A - T_M}{k} T_M$   
\n $T_{A1} = 0$ 

$$
T_{E1} = \frac{0 - 60}{2,1} + 60 = 31,428 \approx 31
$$

$$
T_{A2} = 255
$$
  
\n
$$
T_{E2} = \frac{255 - 60}{2,1} + 60 = 152,857 \approx 153
$$

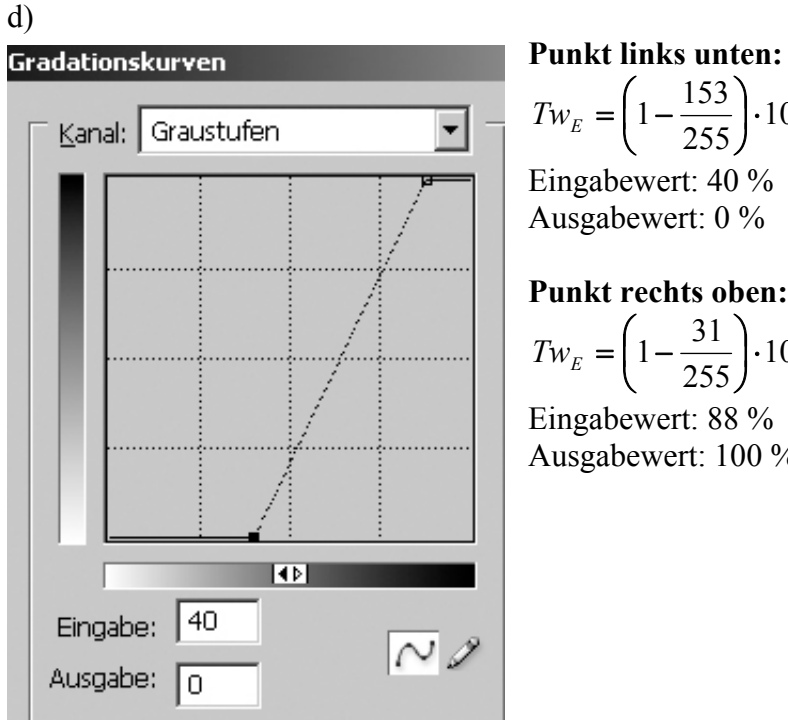

**Punkt links unten:**   $100\% = 40\%$  $\left(1 - \frac{153}{255}\right) \cdot 100\% =$ ⎝  $Tw_{E} = \left(1 - \frac{1}{2}\right)$ Eingabewert: 40 % Ausgabewert: 0 %

$$
Tw_{E} = \left(1 - \frac{31}{255}\right) \cdot 100\% \approx \frac{88\%}{}
$$

Eingabewert: 88 % Ausgabewert: 100 %

e) In den Lichtern, ¼-Tönen (von 0% - 40%) geht die komplette Zeichnung verloren, da alle in diesem Bereich befindlichen Tonwerte in der Ausgabe auf 0% (Weiß) gesetzt werden. In den Mitteltönen bis ¾-Tönen (von 40% - 88%) werden die Strukturen, die sich in diesem Bereich befinden, in der Helligkeit auseinandergezerrt, das führt zu einer Kontrastverstärkung. In dem Diagramm sieht man dies auch an dem extrem steilen Anstieg der Kontrastgeraden (Kontrastwert = 2,1), der deutlich über dem Vergleichswert der Steigung 1 der Winkelhalbierenden liegt.

In den Tiefen (von 88% - 100%) werden alle Tonwerte in der Ausgabe zu 100% (Schwarz), somit ist keine Zeichnung mehr im Ausgabebild zu erkennen.

In der Ausgabe findet **keine** Reduzierung des Tonwertumfanges statt. Er umfasst einen Bereich von 0% bis 100%.

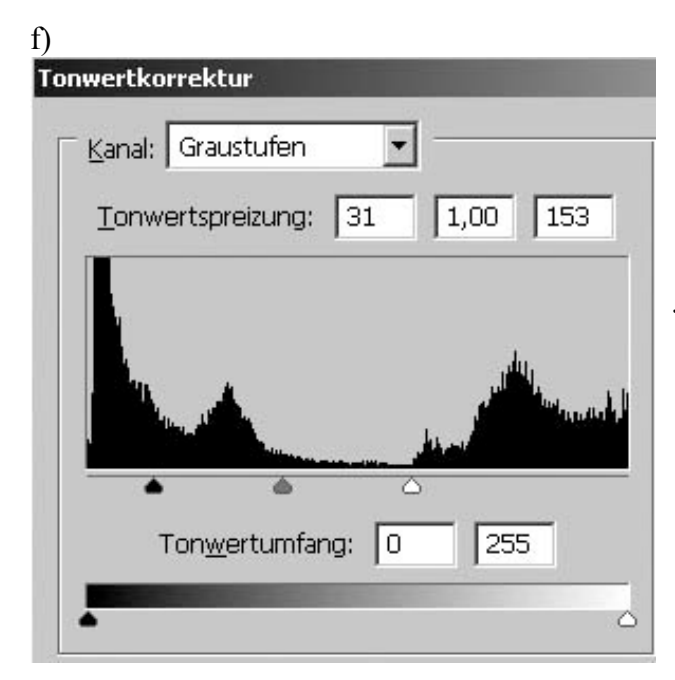

Da es sich im Pixelwertdiagramm um eine Gerade handelt, bleibt der Gammawert auf 1,00.

*Die Erläuterung zum Aufbau dieses Menüs finden Sie in der Lösung zur Aufgabe 36.* 

# **Aufgabe 38 (Gammakorrektur)**

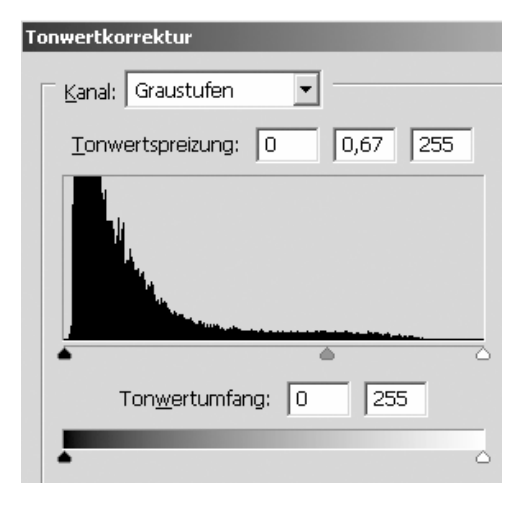

Ein Graustufenbild (8 Bit Datentiefe) wird im Photoshop mit dem Tonwertkorrekturmenü bearbeitet. Sie wählen einen Gammawert von 0,67.

a) Wird bei einem Eingabetonwert von 88 % das Bild aufgehellt oder abgedunkelt? Begründen Sie Ihre Meinung durch Rechnung.

b) Zeichnen Sie das dazugehörige Pixelwertdiagramm (genaue Zeichnung gewünscht!).

c) Wandeln Sie das in b) gezeichnete Diagramm in ein Prozentwertdiagramm um.

- d) Beurteilen Sie auf der Grundlage des Prozentwertdiagramms die Auswirkung dieser Korrektur auf das Bild.
- e) Welchen Gammawert müssten Sie im Tonwertkorrekturmenü eingeben, wenn Sie den 88 % Tonwert exakt um 2 % aufhellen möchten?

# **Lösung:**

### a)

Graustufenbild mit 8 Bit bedeutet, der Pixeltonwertumfang geht von 0 bis 255. Gammawert =  $0.67$ 

Eingabetonwert 88 % wird in einen Pixelwert umgewandelt:

$$
T_E = \frac{255 \cdot (100\% - 88\%)}{100\%} = 30,6 \approx 31
$$

Berechnung des Ausgabepixelwertes:

$$
T_A = \left(\frac{T_E}{T_{Max}}\right)^{\frac{1}{\gamma}} \cdot T_{Max}
$$
  
\n
$$
T_A = \left(\frac{31}{255}\right)^{\frac{1}{0.67}} \cdot 255 = 10,97999 \approx 11 \qquad \Rightarrow \qquad \frac{T_A < T_E}{\frac{1}{255}} \qquad \text{oder} \quad \frac{11 < 31}{\frac{11}{255}}
$$

Da der Ausgabewert kleiner als der Eingabewert ist, muss das Bild abgedunkelt werden.

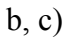

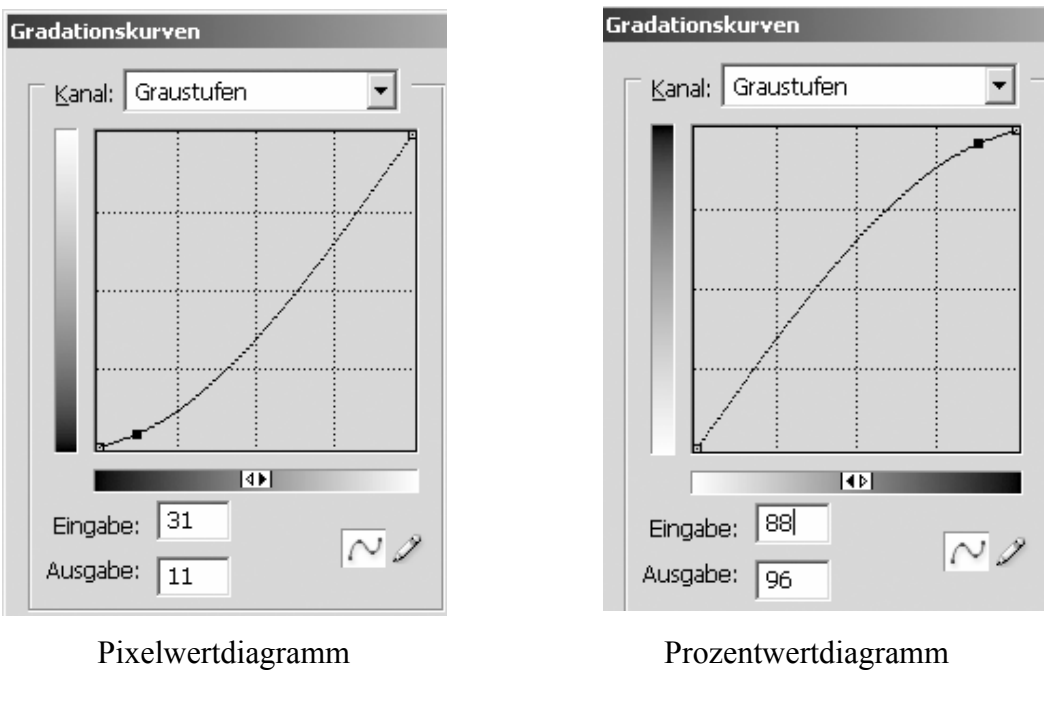

$$
Tw_{A} = \left(1 - \frac{11}{255}\right) \cdot 100\% = 95.7 \approx 96\%
$$

d)

# **1. Helligkeit:**

Das komplette Bild wird abgedunkelt, wobei die 0 % und 100 % Tonwerte sich nicht verändern.

### **2. Kontrast:**

In den Lichtern und ¼-Tönen wird durch diese Tonwertkorrektur der Kontrast erhöht, dies führt zu einer Zeichnungsverstärkung in der Reproduktion.

Im Mitteltonbereich verändert sich der Kontrast im Vergleich zum Originalbild kaum. Somit verändert sich auch die Zeichnung, außer dass sie abgedunkelt wird, unwesentlich.

In den ¾-Tönen und im Tiefenbereich kommt es zu einer Kontrastreduzierung und damit zu einer Zeichnungsabschwächung.

e) Aufhellung bedeutet:  $88 \% - 2 \% = 86 \%$ 

Eingabewert: 88 % Pixeltonwert: 31  
\nAugust: 86 % T<sub>A</sub> = 
$$
\frac{255 \cdot (100\% - 86\%)}{100\%}
$$
 = 35,7 ≈ 36  
\n
$$
\gamma = \frac{\log_{10} \frac{T_E}{T_{Max}}}{\log_{10} \frac{T_A}{T_{Max}}} = \frac{\log_{10} \frac{31}{255}}{\log_{10} \frac{36}{255}} = \frac{-0,9151785}{-0,850238} = \frac{1,076}{-0.076}
$$

### **Aufgabe 39 (Dynamik)**

Ein Flachbettscanner ist in der Lage ein Farbdia mit maximal 48 Bit (RGB) zu digitalisieren. Welchen Dynamikwert besitzt dieser Scanner?

### **Lösung:**

Farbtiefe pro Kanal  $=$   $\frac{48 \text{ Bit}}{2}$  = 16 *Bit* 3  $=\frac{48 \, Bit}{2}$  =

Tonwerte pro Kanal  $= 2^{16} = 65536$ 

65536 Tonwerte entsprechen einem Opazitätswert von 65536.

Dynamik:  $D = \log_{10} O = \log_{10} 65536 = 4,81648$ 

### **Aufgabe 40 (Dynamik)**

Ein Flachbettscanner besitzt eine physikalische Auflösung von 1200 dpi und einen Dynamikwert von 3,561. Mit wie viel Bit Farbtiefe pro Kanal kann ein Farbbild digitalisiert werden?

### **Lösung:**

 $D = \log_{10} Q \implies Q = 10^D = 10^{3,561} = 3639$ 

Einem Opazitätswert von 3639 entsprechen 3639 mögliche Tonwertstufen.

3639 Tonwertstufen  $= 2^{D \cdot \text{atentiefe}}$ 

Datentiefe = 
$$
\log_2 3639 = \frac{\log_{10} 3639}{\log_{10} 2} = 11,8
$$
  $\implies \underline{\frac{11 \text{ Bit}}{}$ 

# **Aufgabe 41 (Anzeigenberechnung)**

Ein Mediengestalter muss für eine große Versicherungsgesellschaft eine Anzeige gestalten, die in einer überregionalen Tageszeitung erscheinen soll. Die Zeitung arbeitet mit einem 6-spaltigen Satzspiegel im Format 36,5 x 52,5 cm und einem Zwischenschlag von 5 mm.

Die vierfarbige Werbeanzeige (Format 2/9-seitig, 2-spaltig) erscheint im Hauptteil der Zeitung. Eine ganze vierfarbige Anzeigenseite würde im Hauptteil 25600 Euro kosten.

- a) Wie viel kostet der Versicherungsgesellschaft das Schalten der Werbeanzeige? (Hinweis: Zeichnen Sie sich diese Anzeige auf!)
- b) Bestimmen Sie das Format der Anzeige in mm.

### **Lösung:**

a) Spaltenmillimeter der ganzen Seite: 525 mm \* 6 Spalten = 3150 mm Preis pro Spaltenmillimeter: *mm Euro*  $\frac{25600 \, Euro}{3150 \, mm} = 8,12698 \approx 8,13$ 

Zuerst wird eine 1/9-seitige, 2-spaltige Anzeige berechnet: Höhe:  $\frac{525 \, mm - 2 \cdot 5 \, mm}{3} = 171,66 \, mm$ 

Höhe der 2/9-seitigen, 2-spaltigen Anzeige:  $h = 171.66$  *mm*  $\cdot$  2 + 5 *mm* = 348. $\frac{3}{3}$ *mm*  $\approx$  348 *mm* 

Preis:  $348 \, \text{mm} \cdot 2 \, \text{Spalten} \cdot 8,13 \, \frac{\text{m}}{\text{m}} = 5658,48 \, \text{Euro}$ *mm A*<sup>8</sup> *mm* · 2 *Spalten* · 8,13  $\frac{Euro}{2}$  = 5658,48

b) Format der Anzeige:  $h = 348$  mm

Breite einer Spalte:  $b_{S_{\text{p}}\text{other}} = \frac{363 \text{ mm}}{6.8 \times 1} = 56,6 \text{ mm}$  $b_{\text{Spalte}} = \frac{365 \, \text{mm} - 5 \cdot 5 \, \text{mm}}{6 \, \text{Spalten}} = 56, \overline{6}$ Anzeigenbreite:  $b = 56, \overline{6} \, \textit{mm} \cdot 2 + 5 \, \textit{mm} = 118, \overline{3} \, \textit{mm}$ 

### => **Anzeigenformat: 118 mm x 348 mm**

# **Aufgabe 42 (Nutzenberechnung, Papierpreis)**

Ein neues Fachbuch für Mediengestalter wird teilweise auf Naturpapier und Kunstdruckpapier gedruckt. Das Seitenformat des Buches beträgt 14 cm x 20 cm und hat einen Umfang von 192 Seiten, wobei 64 Seiten auf Kunstdruckpapier gedruckt werden. Die Naturpapierbögen sind 60 cm x 84 cm (SB) groß, die Kunstdruckpapierbogen 60 cm x 44 cm (BB). Die Auflage beträgt 6800 Exemplare plus 3 % Zuschuss.

- a) Wie viele Bogen Naturpapier und Kunstdruckpapier werden benötigt?
- b) Wie teuer kommt die Papierlieferung, wenn der Kilogramm-Preis beim Naturpapier 1,90 Euro und der 1000-Bogen-Preis beim Kunstdruckpapier 399 Euro betragen? Das Naturpapier hat eine flächenbezogene Masse von 110g/m².
- c) Wie hoch ist der zu zahlende Rechnungsbetrag, wenn der Druckerei 3 % Rabatt sowie 2 % Skonto eingeräumt werden und die Mehrwertsteuer 19 % (ab Januar 2007) beträgt?

### **Lösung:**

a)

192 Seiten – 64 Seiten = 128 Seiten Naturpapier  $\frac{60 \times 84}{14 \times 20}$  = 4 × 4 = 16 *Nutzen*  $\Rightarrow$  32 *Seiten* / *Bogen* ×  $\times 84 = 4 \times 4 = 16$ Nutzen  $\Rightarrow$  32Seiten / Bogen

Bei Schmalbahn ist die Laufrichtung entlang der längeren Seite und beim Buch ist die Laufrichtung immer parallel zum Bund, also entlang der 20 cm. Deshalb ist nur diese Nutzenstellung möglich!!

128 Seiten : 32 Seiten/Bogen = 4 Bogen Naturpapier pro Exemplar

 $\frac{60 \times 44}{14 \times 20}$  =  $4 \times 2$  = 8 *Nutzen*  $\Rightarrow$  16 *Seiten* / *Bogen* × ×

Bei Breitbahn ist die Laufrichtung entlang der kürzeren Seite und beim Buch ist die Laufrichtung immer parallel zum Bund, also entlang der 20 cm. Deshalb ist nur diese Nutzenstellung möglich!!

64 Seiten : 16 Seiten/Bogen = 4 Bogen Kunstdruckpapier pro Exemplar

6800 x 1,03 x 4 = **28016 Bogen Naturpapier**

6800 x 1,03 x 4 = **28016 Bogen Kunstdruckpapier**

b)

 0,6 m x 0,84 m x 110g/m² = 55,44 g pro Bogen Naturpapier 28016 Bogen x 55,44 g = 1553207 g = 1553,207 Kg

1553,207 kg x 1,90 Euro/kg = 2951,09 Euro für das Naturpapier

28016 Bogen/1000 Bogen = 28,016 28,016 x 399 Euro = 11178,38 Euro für das Kunstdruckpapier

**Gesamtpreis** = 2951,09 Euro + 11178,38 Euro = **14129,47 Euro**

c)

14129,47 Euro x 0,97 x 0,98 x 1,19 = **15983,452 Euro sind zu zahlen** 

# **Aufgabe 43 (Nutzenberechnung, DIN-Formate)**

- a) Wie viel mm² Papierabfall entstehen, wenn ein DIN A3 Rohbogen auf das Endformat beschnitten wird?
- b) Wie viel m² entspricht dies?
- c) Wie viele Nutzen im Format 52 mm x 74 mm erhält man aus obigem DIN A3 Endformat?
- d) Ein Kollege in Ihrer Firma behauptet, dass gestrichene Papiere grundsätzlich Naturpapiere sind, da auch gestrichene Papiere aus dem Naturstoff Holz bestehen. Was antworten sie ihm?

# **Lösungen:**

a) 
$$
F
$$
 *läche A 3 Robbogen = 305* mm x 430 mm = 131150 mm<sup>2</sup>

Fläche A 3 Endformat = 297 mm x 420 mm =  $124740$  mm<sup>2</sup>

Papierabfall = 131150 mm² − 124740 mm² = 6410 mm²

b) 1 m² entspricht 1000000 mm² !

$$
\Rightarrow \frac{6410mm^2}{1000000mm^2/m^2} = \frac{0,00641 \text{ m}^2}{}
$$

c) 52 mm x 74 mm entspricht DIN A8

 $\Rightarrow$  n = 2<sup>8-3</sup> = 2<sup>5</sup> = 32 Nutzen

d) Der Kollege liegt falsch, da grundsätzlich nur maschinenglatte und satinierte Papiere zu den Naturpapieren gerechnet werden. Gestrichene Papiere bestehen zwar aus dem Naturstoff Holz, werden aber trotzdem nicht mehr als Naturpapiere bezeichnet.

# **Aufgabe 44 (Rasterweite)**

Es wird eine Druckplatte belichtet. Die Rasterweite wurde auf 203,2 lpi festgelegt. Bestimmen Sie den theoretischen Durchmesser eines runden Rasterpunktes mit 3% Flächendeckungsgrad in Mikrometer.

# **Lösung:**

$$
b_{\text{Rasterzelle}} = \frac{2,54 \text{ cm} \cdot \text{inch}}{\text{inch} \cdot 203,2 \text{ Rasterzellen}} = 0,0125 \text{ cm}
$$

$$
b_{\text{Rasterzelle}} = 125 \mu \text{m}
$$

 $(125 \,\mu m)^2 = 15625 \,\mu m^2$  $\rm A_{\rm Rasterzelle}=\rm (125\,\mu m)^2=15625\,\,\mu m$ 

$$
A_{\text{Rasterpunkt}} = 15625 \ \mu m^2 \cdot 0,03 = 468,75 \ \mu m^2
$$

$$
A_{\text{Kreis}} = \left(\frac{d}{2}\right)^2 \cdot \pi \qquad \Rightarrow \qquad d = 2 \cdot \sqrt{\frac{A_{\text{Kreis}}}{\pi}}
$$

$$
d = 2 \cdot \sqrt{\frac{468,75 \text{ }\mu\text{m}^2}{\pi}} = 24,43 \text{ }\mu\text{m}
$$

# **Aufgabe 45 (Datenübertragung)**

Zum Zwecke des Datenaustausches mit Kunden steht eine Firma vor dem Problem der Wahl eines geeigneten Transportmediums. Zur Auswahl stehen dabei ein Internet-Breitbandanschluss mit 20 Mbps oder die Nutzung eines Fahrradkurierdienstes. Der Fahrradkurier kann dabei maximal 20 Sicherungsmedien mit einer Speicherkapazität von jeweils 9 GByte mit einer Durchschnittsgeschwindigkeit von 25 km/h befördern.

Bis zu welcher Entfernung kann der Fahrradkurier mit dem Breitbandanschluss mithalten und ab wann ist der Breitbandanschluss überlegen?

### **Lösung:**

Berechnung der Datenmenge in MB

$$
20 \times 9 \text{ GB} = 180 \text{ GB}
$$

180 GB x 1024 *GB*  $\frac{MB}{\text{CD}} = 184320 \text{ MB}$ 

Berechnung der Übertragungsrate in MB/s

 $20Mbps = 20 \times 10^6 \text{ bit/s}$ 

$$
20 \times 10^6 \text{ bit/s} : 8 \frac{bit}{Byte} = 2.5 \times 10^6 \text{Byte/s}
$$

$$
2.5 \times 10^6 \text{Byte/s} : 1024^2 \frac{Byte}{MB} = 2.38 \text{ MB/s}
$$

Berechnung der Übertragungszeit

$$
t [s] = \frac{184320 \text{ MB}}{2,38 \text{ MB/s}} = 77445 \text{ s}
$$

t [h] = 
$$
\frac{77445 \text{ s}}{3600 \text{ s/h}}
$$
 = 21.5 h  $\rightarrow$  21 h 30 min

Diese Zeit benötigt die Onlineverbindung um die 180 GB zu übertragen!

#### **ACHTUNG:**

Bei der Datenübertragung werden die Übertragungsraten in "kilobit/s" bzw. "megabit/s " angegeben. Da es sich um dezimale Zahlen handelt gilt:  $k = 1000$ ,  $M = 1000000$ !!! Sobald in Byte umgerechnet wurde, gilt wieder K=1024 !

### Vergleich mit dem Radfahrer

### 25 km/h x 21,5 h = **537,5 km**

 $\rightarrow$  Der Radfahrer kann in der Zeit die der Breitbandanschluss zur Übertragung benötigt 537,5 km zurücklegen!

Ab einer Entfernung von 537,5 km ist der Breitbandanschluss mit 20 Mbps schneller als der Fahrradkurier!

# **Aufgabe 46 (Datenübertragung)**

Die BS 2 Augsburg FG Drucktechnik & Medien verfügt über eine 6 Mbit/s Breitbandverbindung der Telekom. Um die tatsächliche Übertragungsgeschwindigkeit zu ermitteln wird folgender Versuch durchgeführt:

Von der Kubuntu-Homepage (http://www.kubuntu.org/download.php  $\rightarrow$  Kubuntu = Open Source Linux mit KDE Desktop) wird die Kubuntu Installations-CD mit einer Datenmenge von 699,9 MB heruntergeladen!

Dieser Vorgang wird am Dienstag mit der DRM 10c, und am Freitag mit der DRM 10d durchgeführt!

Ergebnis:

DRM 10c (Download von 699,9 MB am Mittwoch, 18.10.06/ 9.25 Uhr): 17 min 06s

DRM 10d (Download von 699,9 MB am Donnerstag, 20.10.06/ 12.15 Uhr): 20 min 35s

 $\rightarrow$  Berechne die jeweils tatsächlich vorliegende Übertragungsrate in Mbit/s bzw. in %!

### **Lösung:**

Berechnung der Datenmenge in bit

699,9 MB x 1024<sup>2</sup> 
$$
\frac{Byte}{MB}
$$
 x 8  $\frac{bit}{Byte}$  = 5,87 x 10<sup>9</sup> bit

Berechnung der tatsächlichen Übertragungsrate

**a) DRM 10c; t = 17 min 6s**

 $t [s] = 1026s$ 

Übertragungrate bit/s =  $\frac{5,87 \times 10^9 \text{ bit}}{1026 \text{s}}$  = 5721248 bit/s

Übertragungrate Mbit/s = 5721248 bit/s :  $1000^2$ *Mbit*  $\frac{bit}{ds}$  = 5,7 Mbit/s

Lösung in % =  $\frac{3}{6}$   $\frac{1}{100}$  x100% Mbit/s 6  $\frac{5,7 \text{ Mbit/s}}{6,7 \text{ Mitt/s}} x100\% = 95\%$  ACHTUNG: Bei der Datenübertragung werden die Übertragungsraten in "kilobit/s" bzw. "megabit/s " angegeben. Da es sich um dezimale Zahlen handelt gilt:  $k = 1000, M = 1000000$ !!! Sobald in Byte umgerechnet wurde, gilt wieder K=1024 !

Ergebnis: Die Breitbandverbindung arbeitete während des Downloads real mit 5,7 Mbit/s bzw. die Bandbreite war zu 95% verfügbar!

### **b) DRM 10d; t = 20 min 35s**

 $t [s] = 1235s$ 

Übertragungrate bit/s =  $\frac{5,87 \times 10^9 \text{ bit}}{1235 \text{s}}$  = 4753036 bit/s

Übertragungrate Mbit/s =  $4753036$  bit/s :  $1000^2$ *Mbit*  $\frac{bit}{ds}$  = 4,8 Mbit/s

Lösung in  $\% = \frac{4.6 \text{ MULs}}{63.7 \text{ kg}} \times 100\%$ Mbit/s 6  $\frac{4,8 \text{ Mbit/s}}{6,8 \text{ m/s}} x100\% = 80\%$ 

Ergebnis: Die Breitbandverbindung arbeitete während des Downloads real mit 4,8 Mbit/s bzw. die Bandbreite war zu 80% verfügbar!

# **Aufgabe 47 (Nutzenberechnung, Laufrichtung)**

- a) Wie viele Nutzen im Format 9 cm x 15 cm (BB) passen auf einen Druckbogen einer Offsetmaschine der Formatklasse VII, wenn der Druckbogen ein Schmalbahnbogen ist?
- b) Wie viele Nutzen lassen sich auf dem entstehenden Reststreifen anordnen?

# **Lösung:**

a) 9cm x 15 cm (BB)  $\Rightarrow$  Die Laufrichtung ist parallel zur kürzeren Seite, also bei 9 cm.

Druckbogen der Formatklasse VII  $\Rightarrow$  1100 mm x 1600 mm, Schmalbahn bedeutet, dass die Laufrichtung parallel zur längeren Seite ist, also entlang der 1600 mm.

Damit gilt folgende Nutzenberechnung:

 $\frac{160cm}{9cm} = 17$  Ergebnis immer ganzzahlig abrunden!  $9cm$ 

7  $\frac{110cm}{15cm}$  = 7 Ergebnis immer ganzzahlig abrunden!

 $\Rightarrow$  Gesamtnutzenzahl = 17 x 7 = 119 Nutzen

b) Bei einer Angabe der Laufrichtung ist ein Reststreifen grundsätzlich nicht nutzbar, da die Laufrichtung der Nutzen immer gleich sein muss und bei einem entstehenden Reststreifen der Nutzen somit nicht wie üblich bei der Reststreifenberechnung gedreht werden darf.

Somit muss eine Reststreifenberechnung gar nicht durchgeführt werden.

⇒ Auf dem Reststreifen kann und darf kein Nutzen angeordnet werden.

# **Aufgabe 48 (Monitorformat, -auflösung)**

Ein 21"-Monitor besitzt eine sichtbare Diagonale von 52 cm und eine Auflösung von 1280 x 1024 Pixel.

- a) Bestimmen Sie die Seitenlänge des sichtbaren Bildschirmbereichs in mm.
- b) Berechnen Sie die Auflösung des Monitors in dpi.

### **Lösung:**

a)

$$
c_{\text{pixel}} = \sqrt{b_{\text{pixel}}^2 + h_{\text{pixel}}^2} = \sqrt{1280^2 + 1024^2} = 1639,19\!\approx\!1639\,\text{pixel}
$$

$$
1639 \text{ pixel} \triangleq 520 \text{ mm} \implies b_{\text{mm}} = \frac{520 \text{ mm} \cdot 1280}{1639} = \frac{406,1 \text{ mm}}{1639}
$$

$$
h_{\text{mm}} = \frac{520 \text{ mm} \cdot 1024}{1639} = \frac{324,88 \text{ mm} \approx 324,9 \text{ mm}}{1639}
$$

b)

 $A_{\text{Monitor}} = \frac{1639 \text{ pixel}}{52 \text{ cm}} \cdot 2,54 \frac{\text{ cm}}{\text{inch}} = 80,06 \text{ ppi}$ 

# **Aufgabe 49 (Nutzenberechnung, Greiferrand, Beschnitt)**

Wie viele Nutzen DIN A5 (SB) zuzüglich 3 mm Beschnitt an allen Seiten lassen sich auf einem Bogen mit 64 cm x 92 cm (M) unterbringen? Berücksichtigen Sie dabei einen Greiferrand von 15 mm und für die Druckkontrollleiste einen Platzbedarf von 10 mm. Die längere Bogenseite liegt dabei parallel zur Zylinderachse.

Wäre die berechnete Nutzenzahl für eine Buchproduktion (nur Kreuzbrüche) geeignet? Begründen Sie ihre Antwort.

### **Lösung:**

DIN A5 ⇒ 14,8 cm x 21 cm, SB bedeutet, dass die Laufrichtung parallel zu 21 cm verläuft

Beschnitt allseitig:  $14.8 \text{ cm} + 0.6 \text{ cm} = 15.4 \text{ cm}$  $21 \text{ cm} + 0.6 \text{ cm} = 21.6 \text{ cm}$ 

Bogen:  $64 \text{ cm} - 1.5 \text{ cm} - 1.0 \text{ cm} = 61.5 \text{ cm}$  (Greiferrand und Druckkontrollleiste müssen von der kürzeren Seite subtrahiert werden

 $\Rightarrow$  Bogenformat somit: 61,5 cm x 92 cm

 $\Rightarrow$  Nutzenberechnung:  $\frac{61,5cm}{15,4cm} = 3$   $\frac{92cm}{21,6cr}$  $\frac{220 \text{cm}}{21,6 \text{cm}} = 4 \Rightarrow 3 \text{ x } 4 = 12 \text{ Nutzen}$ 

Für eine Buchproduktion, die nur mit Kreuzbrüchen arbeitet sind 12 Nutzen und somit 24 Seiten ungeeignet, da die Seitenzahl nur immer eine Potenz mit der Basis 2 sein kann, also 2, 4 , 8, 16, 32, 64 Seiten usw.

# **Aufgabe 50 (Papierdicke und Volumen)**

Für den 420-seitigen Innenteil eines Taschenbuches wurde Naturpapier mit der Flächenmasse von 80g/m² und dem Volumen 1,75 verwendet, für den Umschlag Karton mit 250 g/m² und einfachem Volumen. Wie dick ist das Taschenbuch?

# **Lösung:**

Dicke des Innenteils: 420 Seiten entspricht 210 Blätter!

 $d=\frac{80g/m^2\cdot 1,75}{1000}$ 1000  $\frac{1,75}{2}$ [mm] • 210 Blätter = 29,4 mm

Dicke des Umschlags: Der Umschlag besteht aus 4 Seiten bzw. zwei Blättern!

$$
d = \frac{250g/m^{2} \cdot 1,0}{1000}
$$
[mm] • 2 Blätter = 0,5 mm

Gesamtdicke des Taschenbuches: 29,4 mm + 0,5 mm = **29,9 mm**

# **Aufgabe 51 (Ergänzung, Maßstab)**

Eine Vorlage im Format 180 x 240 mm soll auf das Format 126 x 160 mm verkleinert werden. Das Motiv der Vorlage besitzt einen schwarzen einfarbigen Hintergrund. Wie groß ist die schwarze Fläche, die der Mediengestalter an die Vorlage anfügen muss?

# **Lösung:**

$$
M_b = \frac{b_R}{b_V} = \frac{126 \text{ mm}}{180 \text{ mm}} = 0,7
$$
  
\n
$$
M_b = \frac{h_R}{h_V} = \frac{160 \text{ mm}}{240 \text{ mm}} = 0,6\overline{6} \qquad \Rightarrow \qquad \text{Ergänzung in der Breite}
$$

$$
b_R = b_V \cdot M_h
$$
  $\Rightarrow$   $b_V = \frac{b_R}{M_h} = \frac{126 \text{ mm}}{0.66} = 189 \text{ mm}$   
 $\Delta x_V = 189 \text{ mm} - 180 \text{ mm} = 9 \text{ mm}$ 

 $\cdot$  240 mm = 2160 mm<sup>2</sup> Zu ergänzende Fläche :

# **Aufgabe 52 (Manuskriptberechnung)**

Ein Werk wird mit 36 Zeilen je Seite und 61 Zeichen je Zeile gesetzt. Das Manuskript umfasst 330 Seiten mit jeweils 40 Zeilen zu durchschnittlich 50 Zeichen. Für die Titelei sind 6 Seiten, für den biographischen Anhang 10 Seiten und für Überschriften und Leerräume insgesamt 180 Zeilen zu berücksichtigen. Wie viele Seiten wird das Werk haben?

# **Lösung:**

Bei den Berechnungen immer daran denken, dass auf volle Zeilen bzw. Seiten aufgerundet wird!

1. Manuskriptumfang:

40 Z/S • 50 C/Z • 330 S = 660 000 C

2. Zeilen im Werk:

*Z*  $C/Z$  $\frac{C}{2} + 180$  $61 C/$  $\frac{660000C}{6600C} + 180Z = 11\ 000\ Z$ 

3. Seiten im Werk:

*S SZ*  $\frac{Z}{9}$  + 16  $36 Z/$  $\frac{11000Z}{26748}$  + 16S = 322 Seiten

# **Aufgabe 53 (Manuskriptberechnung**

Ein Werk wird mit 36 Zeilen je Seite und 61 Zeichen je Zeile gesetzt. Das Manuskript umfasst 330 Seiten mit jeweils 40 Zeilen zu durchschnittlich 50 Zeichen. Für die Titelei sind 6 Seiten, für den biographischen Anhang 10 Seiten und für Überschriften und Leerräume insgesamt 180 Zeilen zu berücksichtigen. Wie viele Seiten wird das Werk haben? Ein Kunde liefert ihnen folgende Daten für eine Buchproduktion:

140 Seiten, DIN A4, 12 pt. Im Durchschnitt 51 Zeilen pro Seite und 87 Zeichen pro Zeile. Es soll eine Broschur im Umfang von 423 Seiten zuzüglich 9 Seiten Titelei erstellt werden, Format DIN A5, Schriftgröße 10 pt. Eine Musterseite im neuen Format und mit neuer Schrift ergibt bei einer Zeilenzahl von 24 pro Seite und 56 Zeichen pro Zeile ein gestalterisch gutes Ergebnis.

a) Berechnen Sie, welcher Umfang mit diesen Vorgaben erzielt wird.

b) Berechnen Sie, mit welcher Zeilenzahl pro Seite der gewünschte Umfang erreicht wird.

### **Lösung:**

**a)** 1. Manuskriptumfang:

140 Seiten x 51 Zeilen/Seite x 87 Zeichen/Zeile = 621 180 Zeichen in 12 pt

2. Zeilen im Buch:

*Zeichen Zeile Zeichen* 56Zeichen/  $\frac{621180 \text{Zeichen}}{621180 \text{Zeichen}}$  = 11092,5 ~11093 Zeilen in 10 pt

3. Seiten im Buch:

*Zeilen Seite Zeilen* 24*Zeilen* /  $\frac{11093 Zeilen}{17 \cdot 11 \cdot 12 \cdot 12}$  = 462,2 Seiten ~463 Seiten

463 Seiten + 9 Seiten Titelei = **472 Seiten** 

Das Buch hätte einen Umfang von 472 Seiten inklusive der 9 Seiten Titelei.

**b**) Gewünschter Seitenumfang: 423 Seiten

423 Seiten = 
$$
\frac{11093
$$
Zeilen  
 $x = \frac{11093$ Zeilen  
423Seiten  
 $x = 26,22$  Zeilen pro Seite ~ **27 Zeilen/Seite**

Mit 27 Zeilen kann der Buchumfang von 423 Seiten eingehalten werden.